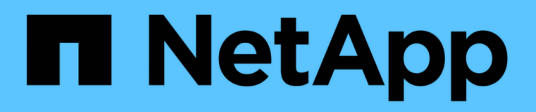

## **Manage storage pools**

ONTAP 9.13.1 REST API reference

NetApp May 08, 2024

This PDF was generated from https://docs.netapp.com/us-en/ontap-restapi-9131/ontap/storage\_pools\_endpoint\_overview.html on May 08, 2024. Always check docs.netapp.com for the latest.

# **Table of Contents**

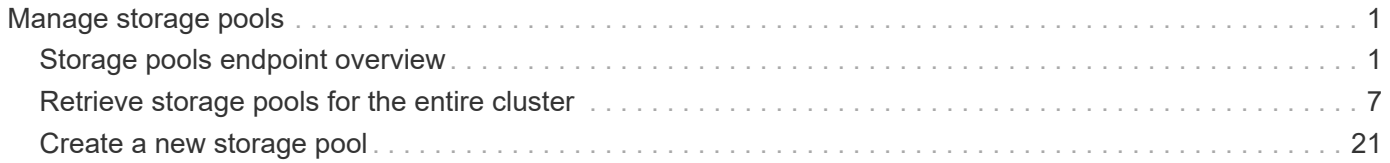

# <span id="page-2-0"></span>**Manage storage pools**

## <span id="page-2-1"></span>**Storage pools endpoint overview**

## **Retrieving storage pool information**

The Storage Pools GET API retrieves all shared storage pools in the cluster.

The collection GET returns the storage pool identifiers, UUID and name. The instance GET, by default, returns all of the properties defined in the storage\_pool object. The "show\_spares" query returns a response outside of the records body, which includes the groups of usable spares in the cluster. The usable count for each class of spares does not include reserved spare capacity recommended by ONTAP best practices.

## **Creating storage pools**

Creating a shared storage pool is recommended when distributing flash capacity across the cache tiers of HDD aggregates across an HA pair. POST can be used with specific properties to create a storage pool as requested. At a minimum, the storage pool name, disk count, and the nodes where it should reside, are required to create a new instance.

When using POST with input properties, three properties are required. These are:

- name Name of the storage pool.
- node.name or node.uuid Node that can use capacity from the storage pool in their cache tiers.
- capacity.disk count Number of disks to be used to create the storage pool.

## **Examples**

#### **Retrieving a list of storage pools from the cluster**

The following example shows the response with a list of storage pools in the cluster:

```
{
"records": [
{
    "uuid": "8255fef7-4737-11ec-bd1b-005056bbb879",
    "nodes": [
      {
         "uuid": "caf95bec-f801-11e8-8af9-005056bbe5c1",
      "name": "node-1",
      },
      {
         "uuid": "cf9ab500-ff3e-4bce-bfd7-d679e6078f47",
      "name": "node-2",
      }
  \frac{1}{\sqrt{2}}  "_links": {
      "self": {
         "href": "/api/storage/pools/8255fef7-4737-11ec-bd1b-005056bbb879"
      }
    }
}
\frac{1}{2}"num_records": 1,
"_links": {
   "self": {
      "href": "/api/storage/pools"
   }
}
}
```

```
# The API:
/api/storage/pools
# The call:
curl -X GET "https://<mgmt-ip>/api/storage/pools?fields=*" -H "accept:
application/json"
# The response:
{
"records": [
{
    "uuid": "8255fef7-4737-11ec-bd1b-005056bbb879",
  "name": "new sp",
    "nodes": [
      {
```

```
  "uuid": "caf95bec-f801-11e8-8af9-005056bbe5c1",
    "name": "node-1",
    },
    {
      "uuid": "cf9ab500-ff3e-4bce-bfd7-d679e6078f47",
    "name": "node-2",
    }
\frac{1}{2},
"storage type": "ssd",
  "capacity": {
      "remaining": 1846542336,
      "total": 7386169344,
    "spare allocation units": [
      {
        "node": {
           "uuid": "caf95bec-f801-11e8-8af9-005056bbe5c1",
        "name": "node-1",
         },
        "count": 1,
      "syncmirror pool": "pool0",
        "size": 1846542336,
        "available_size": 1846542336
      },
      {
         "node": {
          "uuid": "cf9ab500-ff3e-4bce-bfd7-d679e6078f47",
        "name": "node-2",
        },
        "count": 0,
      "syncmirror pool": "pool0",
        "size": 1846542336,
        "available_size": 0
      }
    \frac{1}{2},
    "used allocation units": [
      {
         "aggregate": {
          "uuid": "19425837-f2fa-4a9f-8f01-712f626c983c",
          "name": "test_a"
         },
       "allocated unit count": 2,
         "node": {
           "uuid": "caf95bec-f801-11e8-8af9-005056bbe5c1",
        "name": "node-1",
         },
         "capacity": 2769813504
```

```
  },
        {
          "aggregate": {
            "uuid": "f4cc30d5-b052-493a-a49f-19781425f987",
            "name": "test_b"
          },
        "allocated unit count": 1,
          "node": {
            "uuid": "cf9ab500-ff3e-4bce-bfd7-d679e6078f47",
            "name": "node-2",
          },
          "capacity": 1384906752
        }
      \frac{1}{\sqrt{2}}"disk count": 4,
        "disks": [
          {
             "disk": {
              "name": "VMw-1.11"
            },
           "usable size": 1902379008,
            "total_size": 1908871168,
          },
\{  "disk": {
              "name": "VMw-1.12"
             },
             "usable_size": 1902379008,
           "total size": 1908871168,
          },
\{  "disk": {
              "name": "VMw-1.23"
             },
             "usable_size": 1902379008,
           "total size": 1908871168,
          },
\{  "disk": {
              "name": "VMw-1.24"
             },
             "usable_size": 1902379008,
          "total size": 1908871168,
          }
        ]
      },
```

```
  "health": {
         "state": "normal",
       "is healthy": true
      },
}
\cdot"num records": 1,
}
```
#### **Retrieving the usable spare information for the cluster**

The following example shows the response from retrieving usable spare information according to ONTAP best practices.

```
 # The API:
/api/storage/pools?show_spares=true
# The call:
curl -X GET "https://<mgmt-ip>/api/storage/pools?show_spares=true" -H
"accept: application/json"
# The response:
{
"records": [],
"num records": 0,
"spares": [
    {
    "disk class": "solid state",
      "disk_type": "ssd",
      "size": 3720609792,
    "checksum_style": "block",
    "syncmirror pool": "pool0",
      "usable": 12,
      "nodes": [
        {
          "uuid": "54af4069-c1f7-11ec-884e-005056bb6e0b",
        "name": "node-1",
        " links": {
            "self": {
              "href": "/api/cluster/nodes/54af4069-c1f7-11ec-884e-
005056bb6e0b"
  }
  }
        },
\{  "uuid": "d50f1acb-c1f6-11ec-9dfd-005056bb8d04",
```

```
  "name": "node-2",
         " links": {
             "self": {
                "href": "/api/cluster/nodes/d50f1acb-c1f6-11ec-9dfd-
005056bb8d04"
             }
  }
         }
      ]
    }
\frac{1}{2},
"_link": {
    "self": {
    "href": "/api/storage/aggregates?show spares=true"
    }
}
}
```
#### **Simulating the creation of a storage pool**

The following example shows the response containing the simulated layout details of a new storage pool in the cluster.

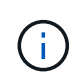

Each storage pool UUID provided in this response is not guaranteed to be the same UUID for the storage pool if it is created.

```
# The API:
/api/storage/pools
# The call:
curl -X POST "https://<mgmt-ip>/api/storage/pools?simulate=true&fields=*"
-d "{\"nodes\": [{\"name\": \"node1\"}, {\"name\": \"node2\"}], \"name\":
\"storage pool 1\", \"capacity\": {\"disk_count\": \"4\"}}" -H "accept:
application/json"
# The response:
{
"records": [
{
    "uuid": "cae60cfe-deae-42bd-babb-ef437d118314",
  "name": "new sp",
    "nodes": [
      {
        "uuid": "caf95bec-f801-11e8-8af9-005056bbe5c1",
      "name": "node-1",
      },
```

```
  {
         "uuid": "cf9ab500-ff3e-4bce-bfd7-d679e6078f47",
       "name": "node-2",
       }
  \frac{1}{\sqrt{2}}  "capacity": {
       "total": 7386169344,
     "disk count": 4,
       "disks": [
         {
            "disk": {
              "name": "VMw-1.11"
           },
         },
          {
            "disk": {
              "name": "VMw-1.12"
            },
         },
          {
            "disk": {
              "name": "VMw-1.23"
            },
         },
          {
            "disk": {
              "name": "VMw-1.24"
           },
         }
       ]
    }
}
]
}
```
## <span id="page-8-0"></span>**Retrieve storage pools for the entire cluster**

GET /storage/pools

#### **Introduced In:** 9.11

Retrieves the collection of storage pools for the entire cluster.

## **Related ONTAP commands**

• storage pool show

## **Parameters**

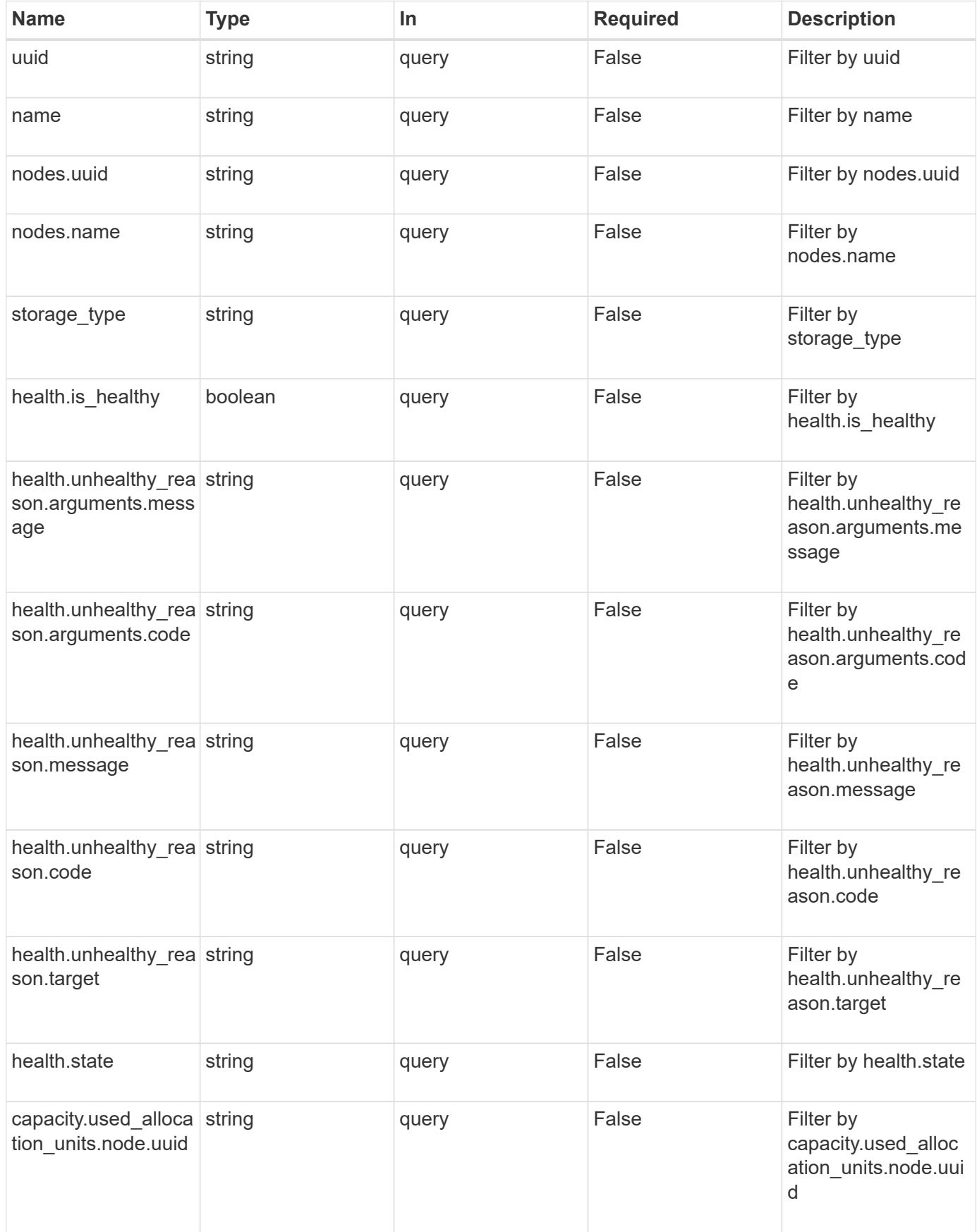

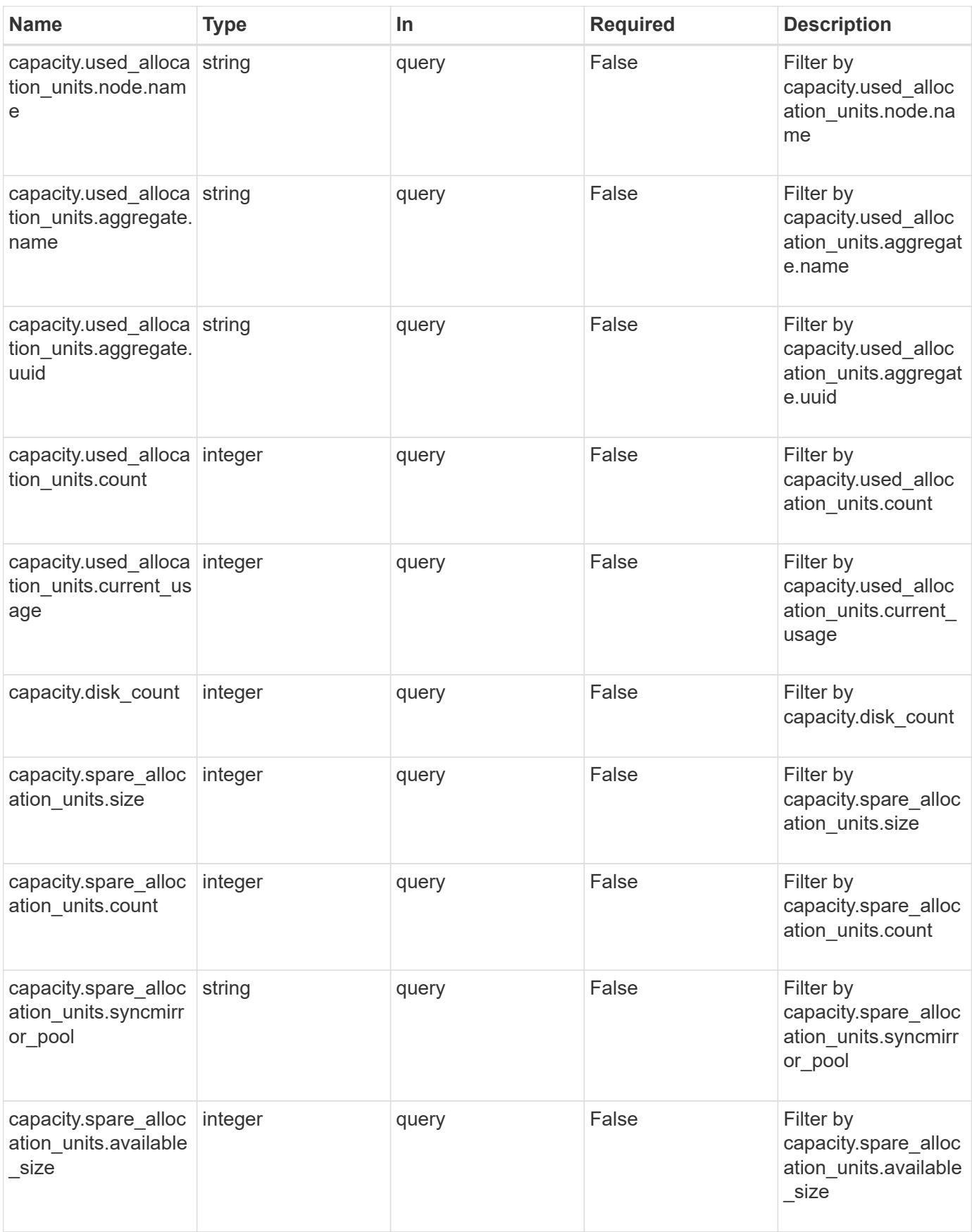

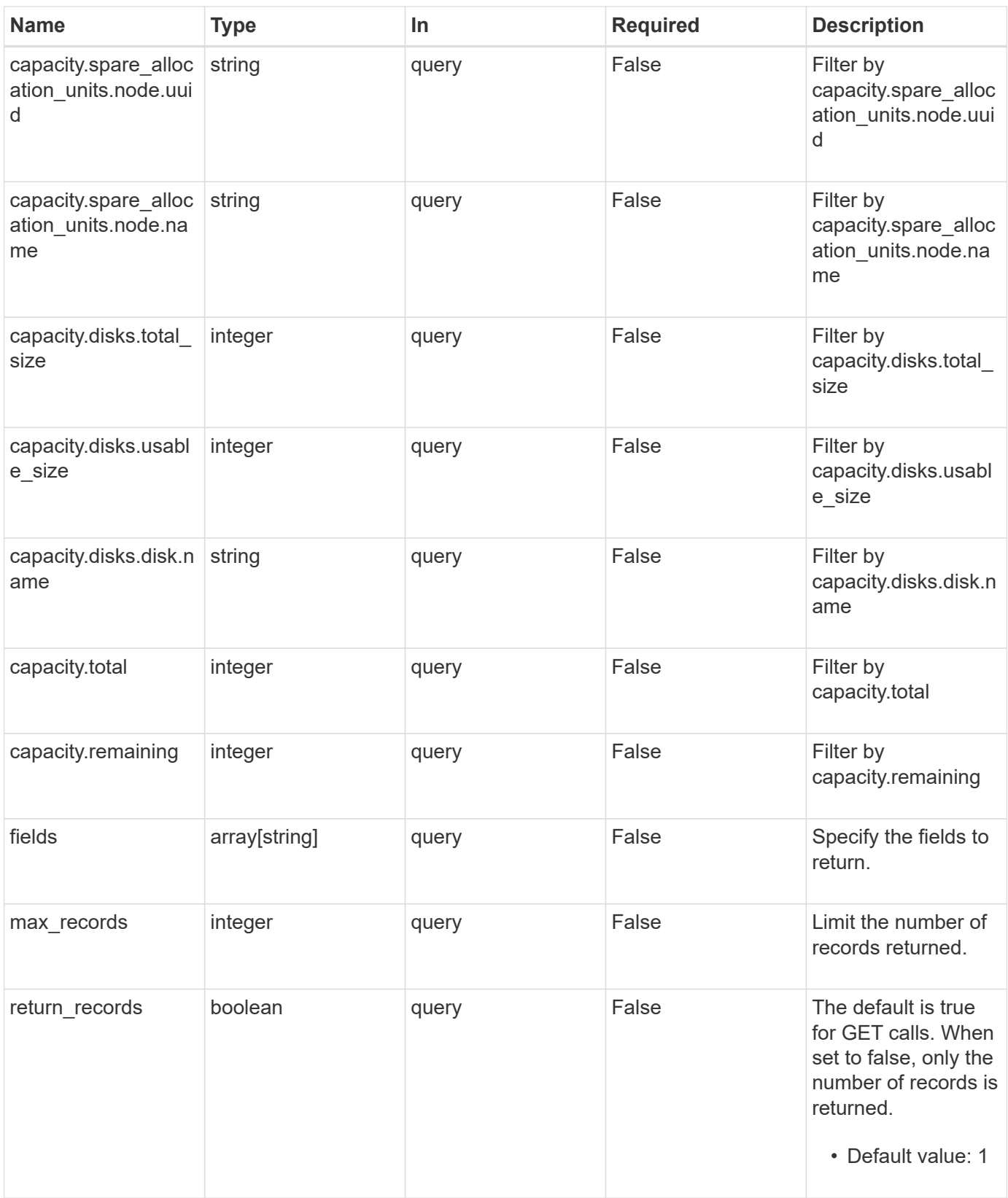

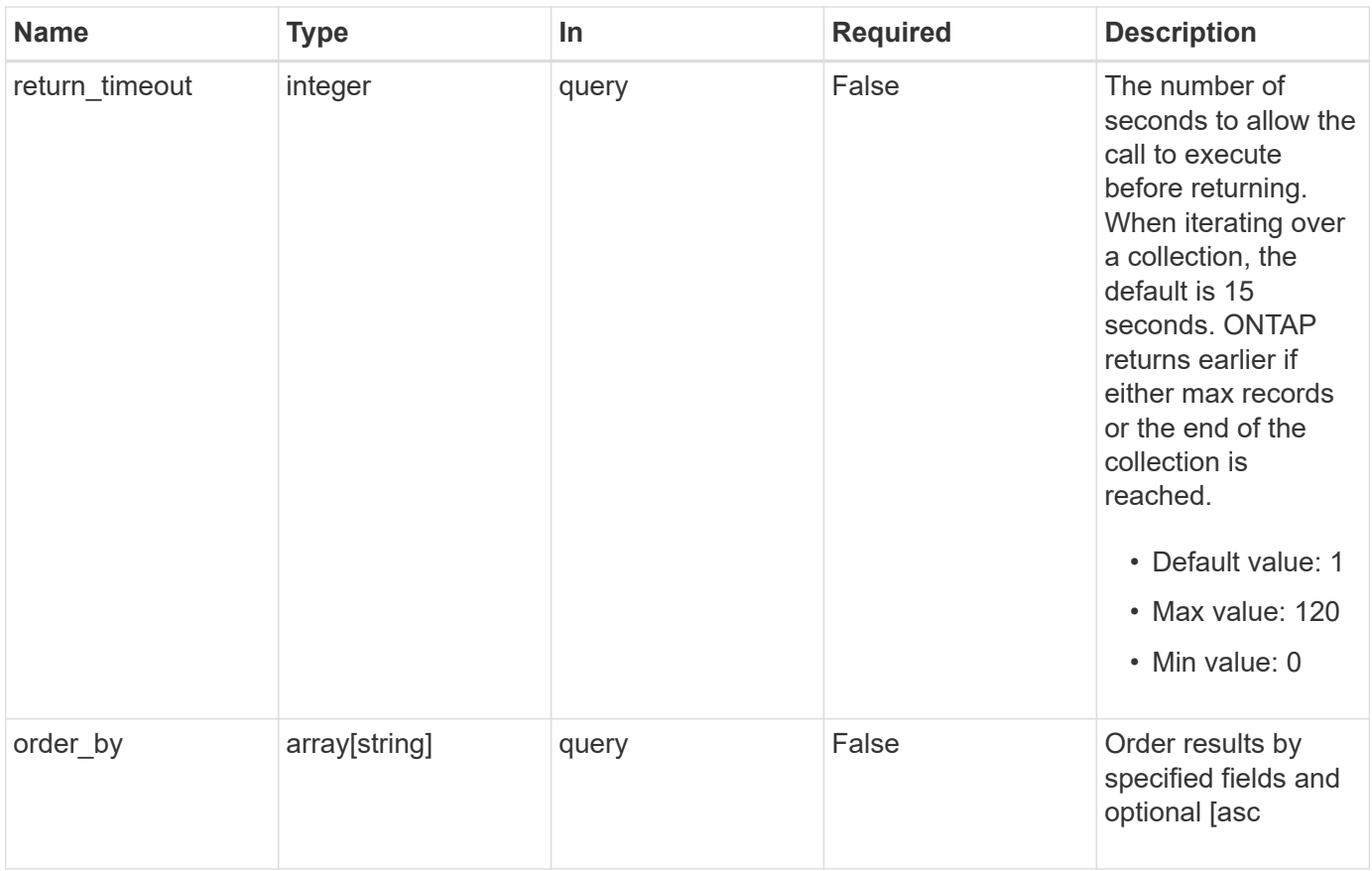

## **Response**

Status: 200, Ok

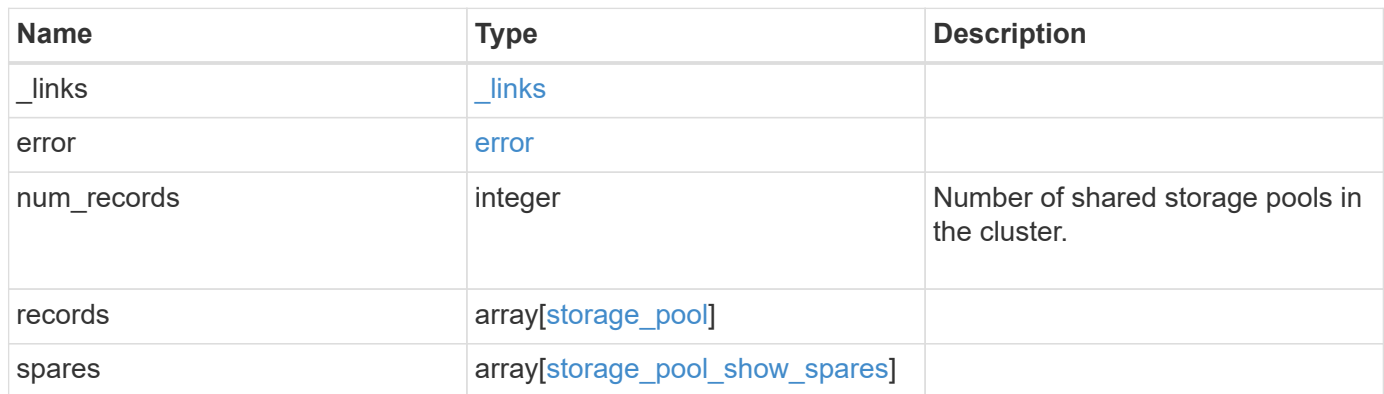

**Example response**

```
{
 " links": {
      "next": {
        "href": "/api/resourcelink"
      },
      "self": {
       "href": "/api/resourcelink"
      }
   },
   "error": {
      "arguments": {
       "code": "string",
       "message": "string"
      },
      "code": "4",
      "message": "entry doesn't exist",
     "target": "uuid"
   },
   "num_records": 1,
    "records": {
    " links": {
       "self": {
          "href": "/api/resourcelink"
       }
      },
      "capacity": {
        "disks": {
          "disk": {
             "_links": {
               "self": {
                "href": "/api/resourcelink"
              }
             },
             "name": "1.0.1"
          },
          "total_size": 0,
          "usable_size": 0
        },
        "remaining": 0,
      "spare allocation units": {
          "available_size": 0,
          "node": {
            "_links": {
               "self": {
```

```
  "href": "/api/resourcelink"
          }
        },
        "name": "node1",
        "uuid": "1cd8a442-86d1-11e0-ae1c-123478563412"
      },
      "size": 0,
      "syncmirror_pool": "pool0"
    },
    "total": 0,
  "used_allocation_units": {
      "aggregate": {
        "_links": {
           "self": {
             "href": "/api/resourcelink"
          }
        },
      "name": "aggr1",
        "uuid": "1cd8a442-86d1-11e0-ae1c-123478563412"
      },
    "current usage": 0,
      "node": {
        "_links": {
          "self": {
             "href": "/api/resourcelink"
          }
        },
        "name": "node1",
        "uuid": "1cd8a442-86d1-11e0-ae1c-123478563412"
      }
    }
  },
  "health": {
    "state": "normal",
  "unhealthy reason": {
      "arguments": {
      "code": "string",
        "message": "string"
      },
      "code": "4",
      "message": "entry doesn't exist",
     "target": "uuid"
    }
  },
  "nodes": {
    "_links": {
```

```
  "self": {
             "href": "/api/resourcelink"
          }
        },
        "name": "node1",
        "uuid": "1cd8a442-86d1-11e0-ae1c-123478563412"
      },
    "storage type": "SSD",
      "uuid": "string"
    },
    "spares": {
    "checksum style": "block",
    "disk class": "solid state",
    "disk type": "fc",
      "nodes": {
        "_links": {
         "self": {
            "href": "/api/resourcelink"
         }
        },
      "name": "node1",
       "uuid": "1cd8a442-86d1-11e0-ae1c-123478563412"
      },
      "size": 10156769280,
    "syncmirror pool": "pool0",
      "usable": 9
   }
}
```
## **Error**

Status: Default

#### ONTAP Error Response Codes

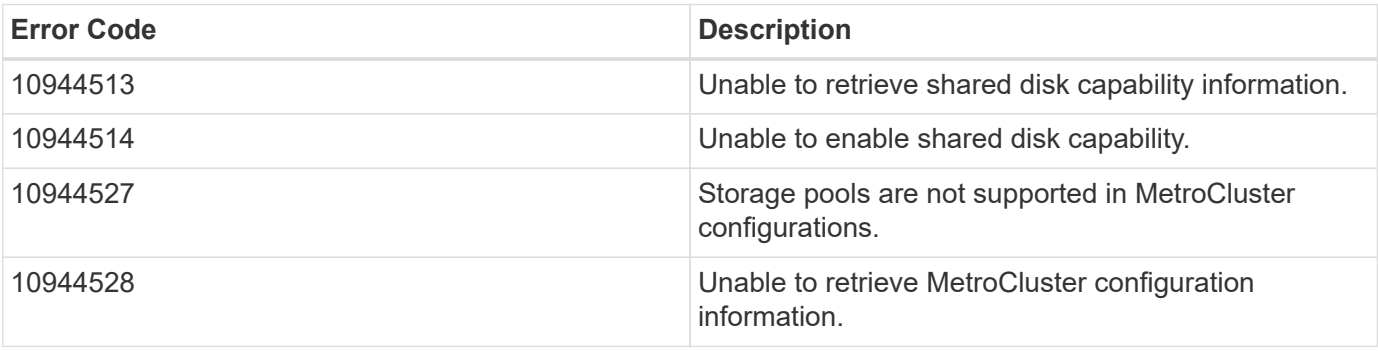

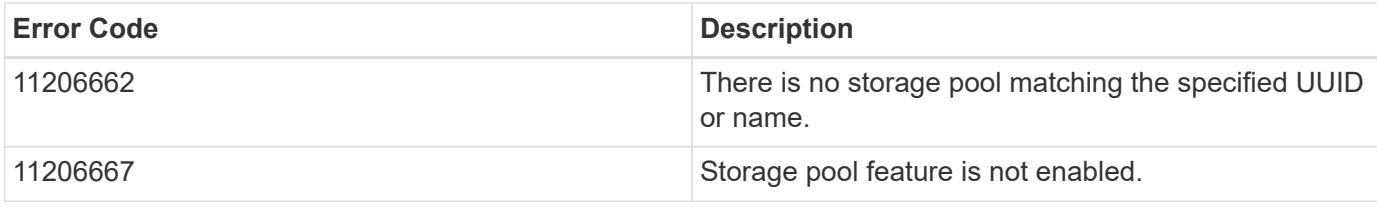

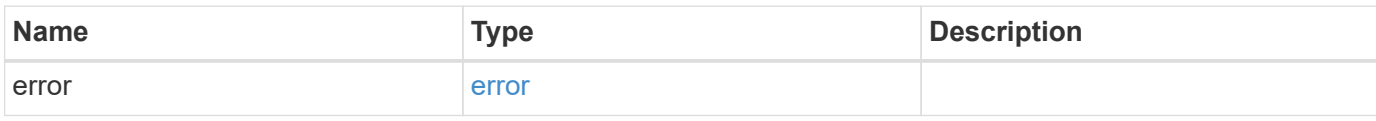

#### **Example error**

```
{
   "error": {
     "arguments": {
       "code": "string",
       "message": "string"
      },
      "code": "4",
      "message": "entry doesn't exist",
      "target": "uuid"
   }
}
```
## **Definitions**

#### **See Definitions**

href

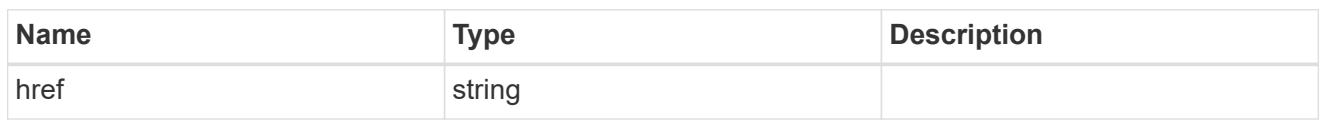

\_links

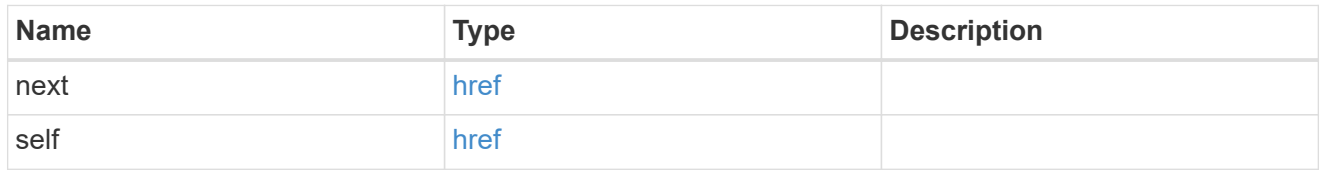

#### error\_arguments

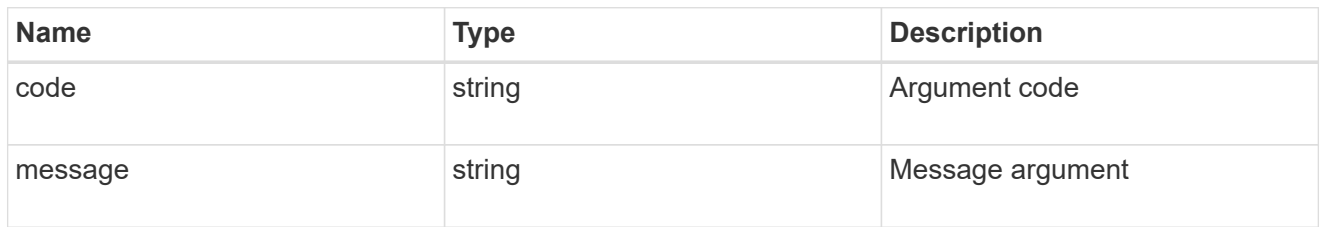

#### error

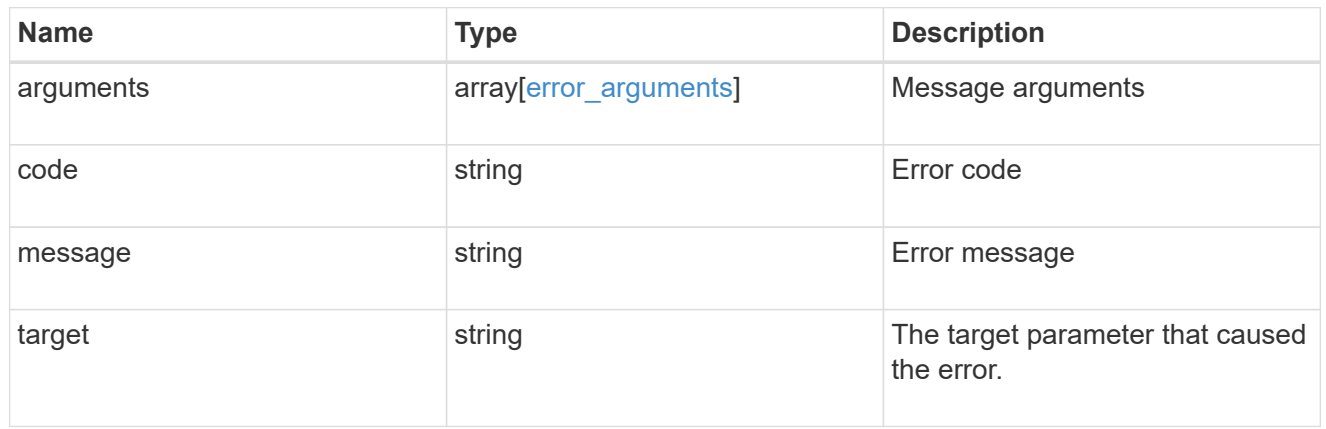

 $_{\perp}$ links

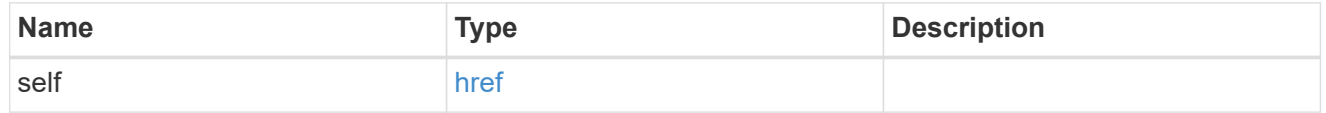

disk

Reference to the constituent disk object.

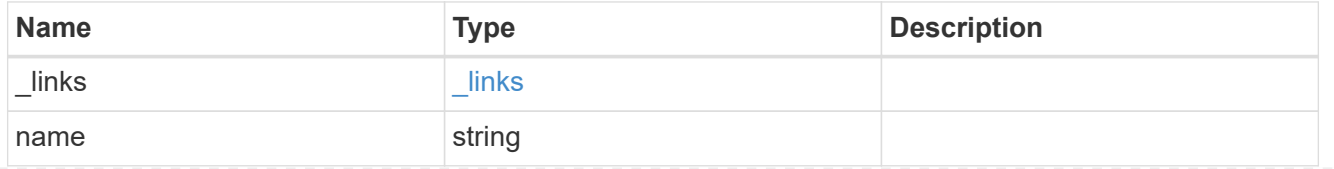

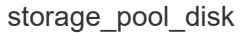

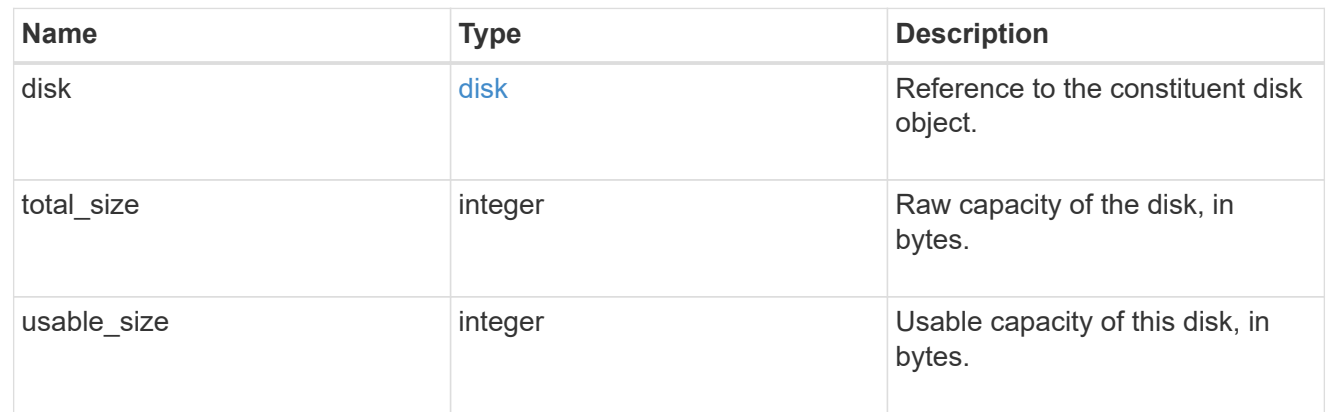

#### node

Specifies what node can use this set of allocation units.

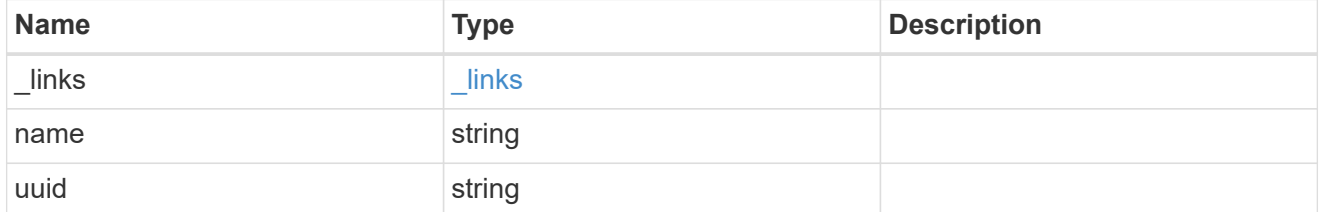

#### storage\_pool\_spare\_allocation\_unit

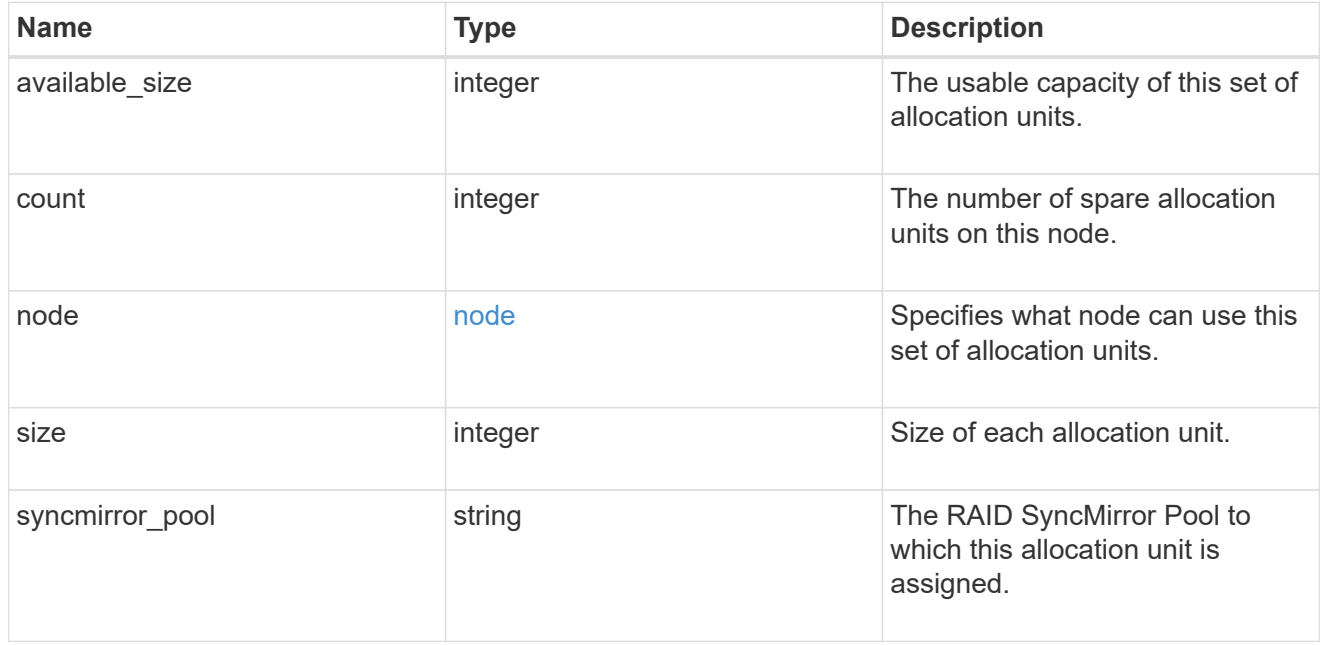

#### aggregate

The aggregate that is using this cache capacity.

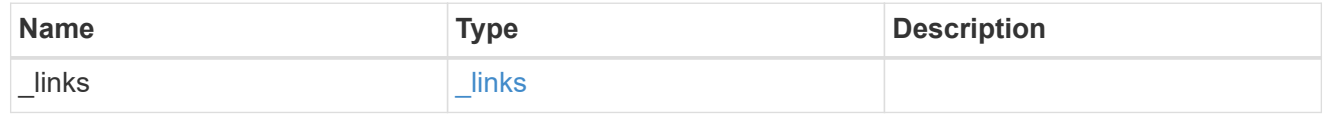

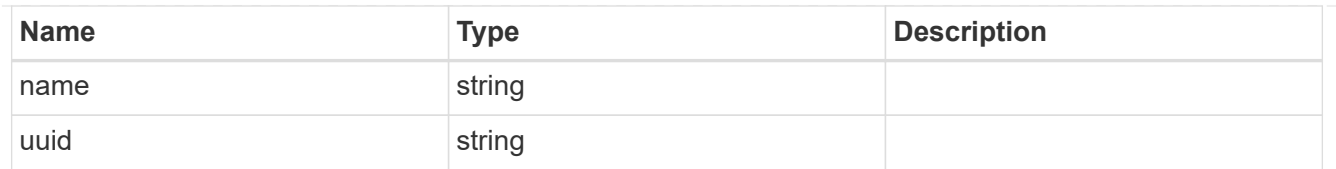

## node

The node hosting the aggregate using this set of allocation units.

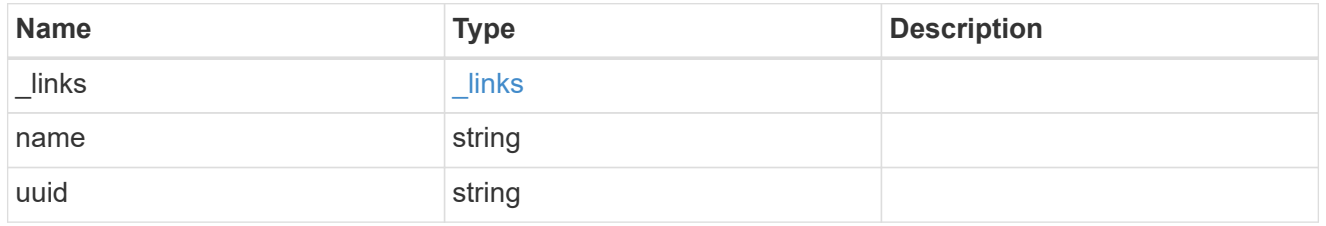

#### storage\_pool\_used\_allocation\_unit

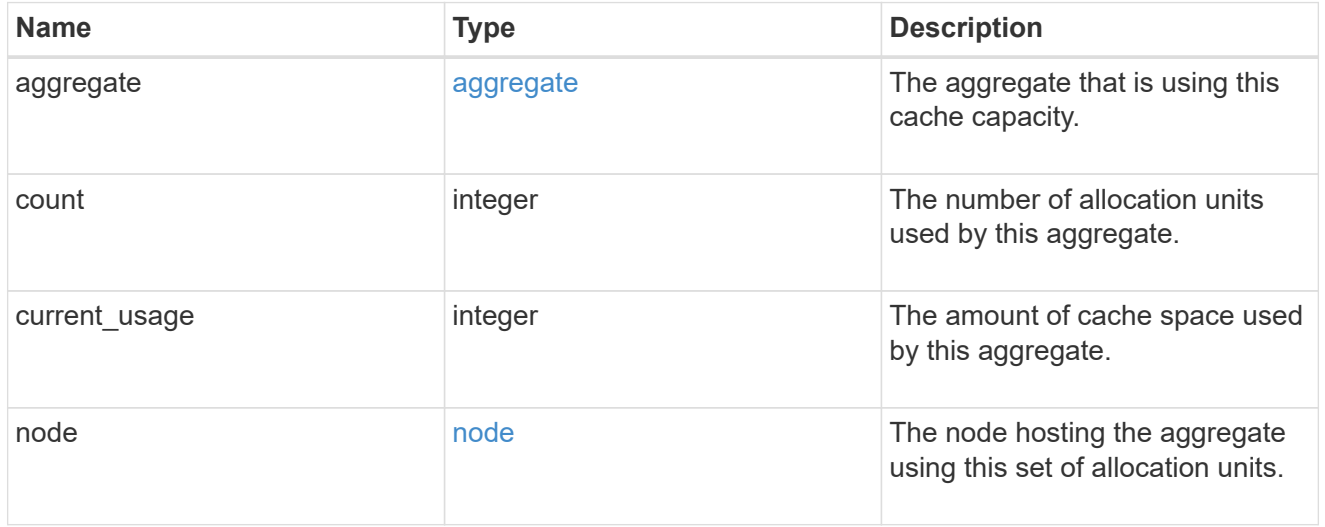

## capacity

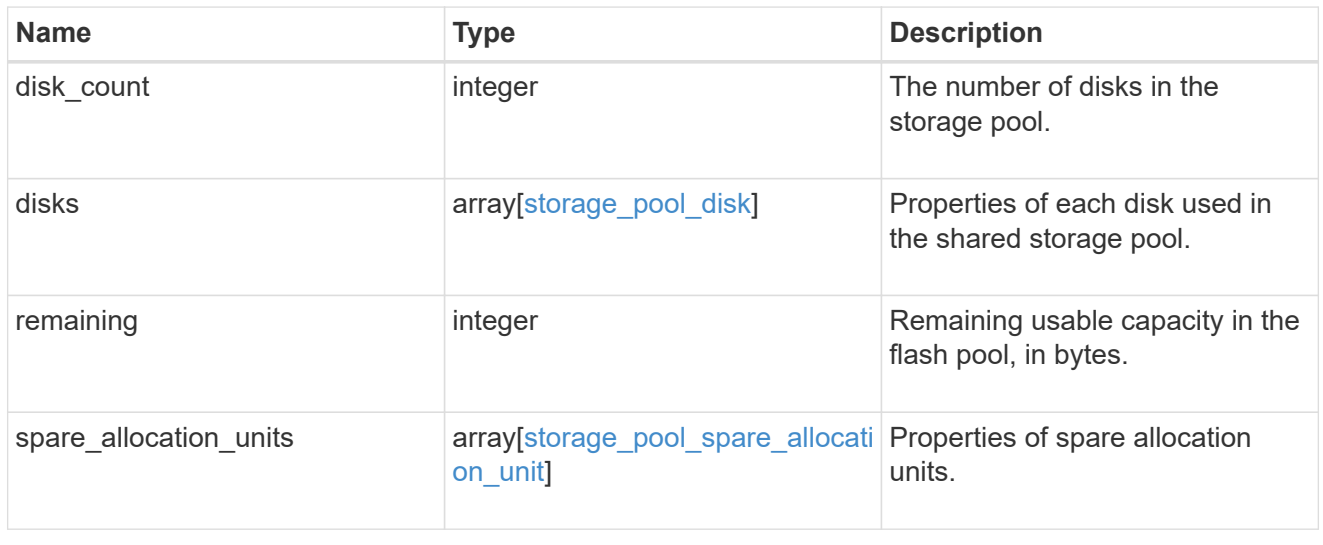

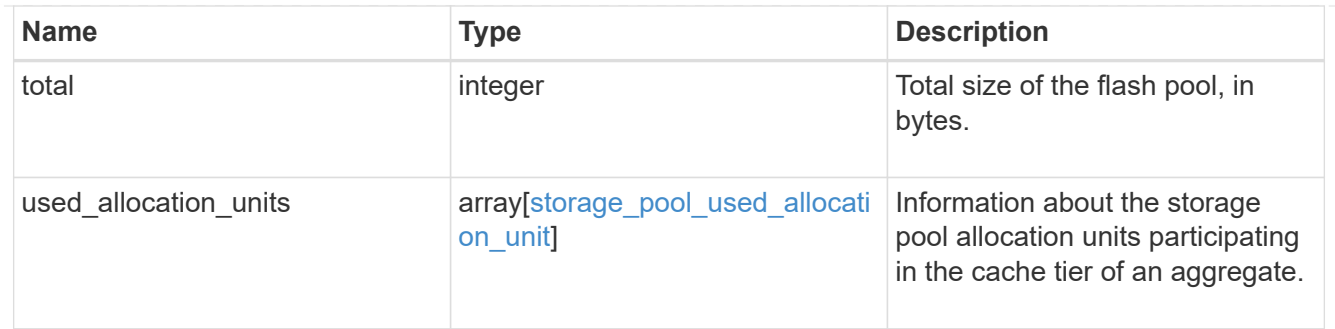

error

Indicates why the storage pool is unhealthy. This property is not returned for healthy storage pools.

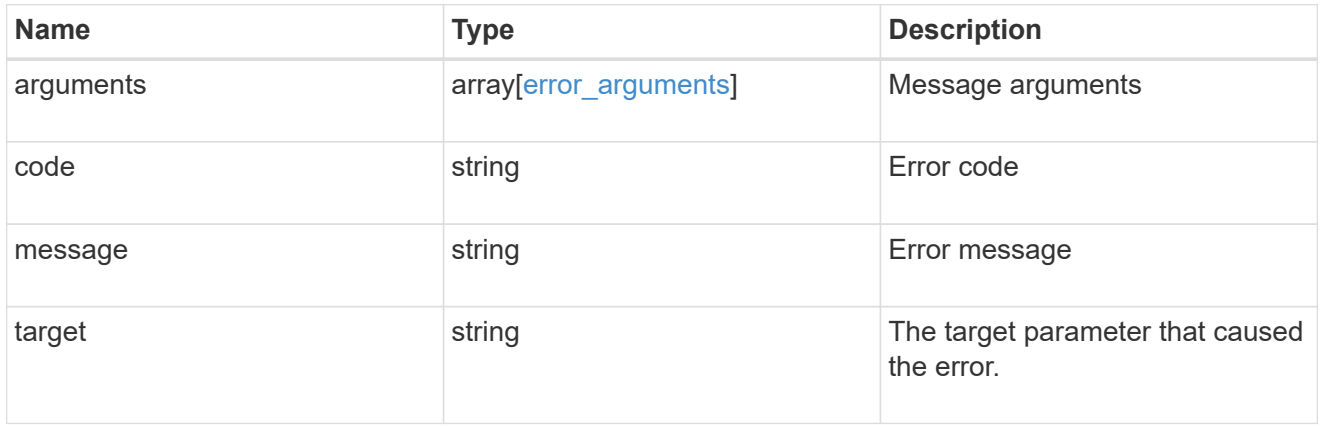

health

Properties that outline shared storage pool health.

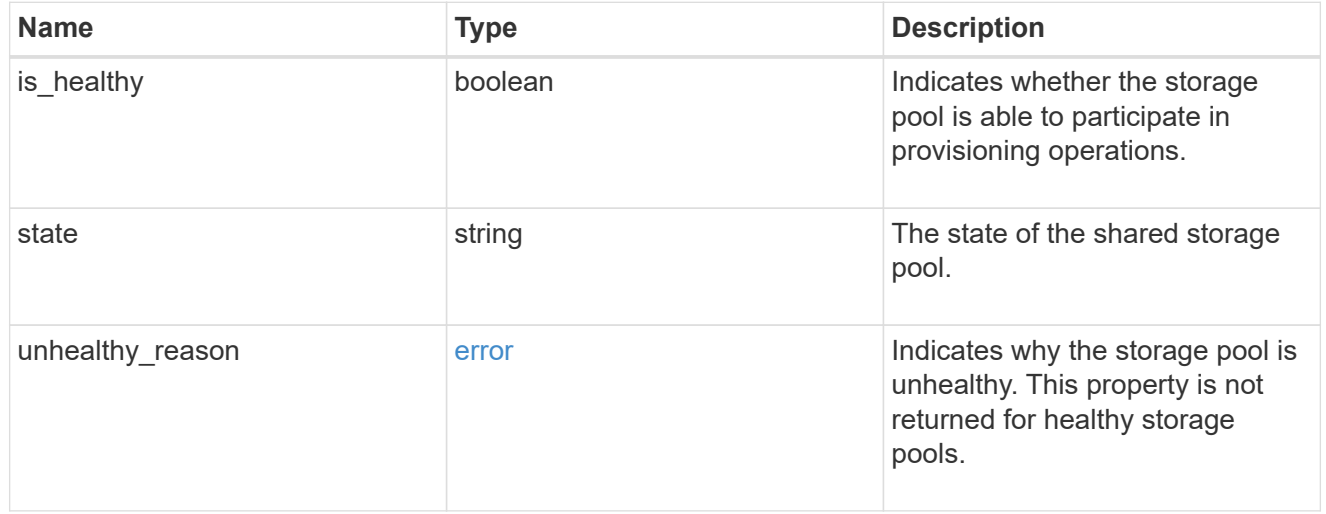

#### node\_reference

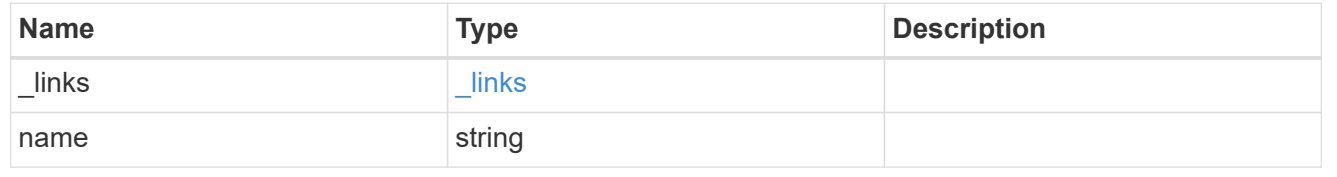

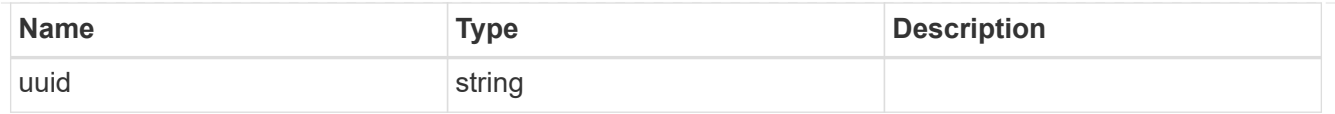

storage\_pool

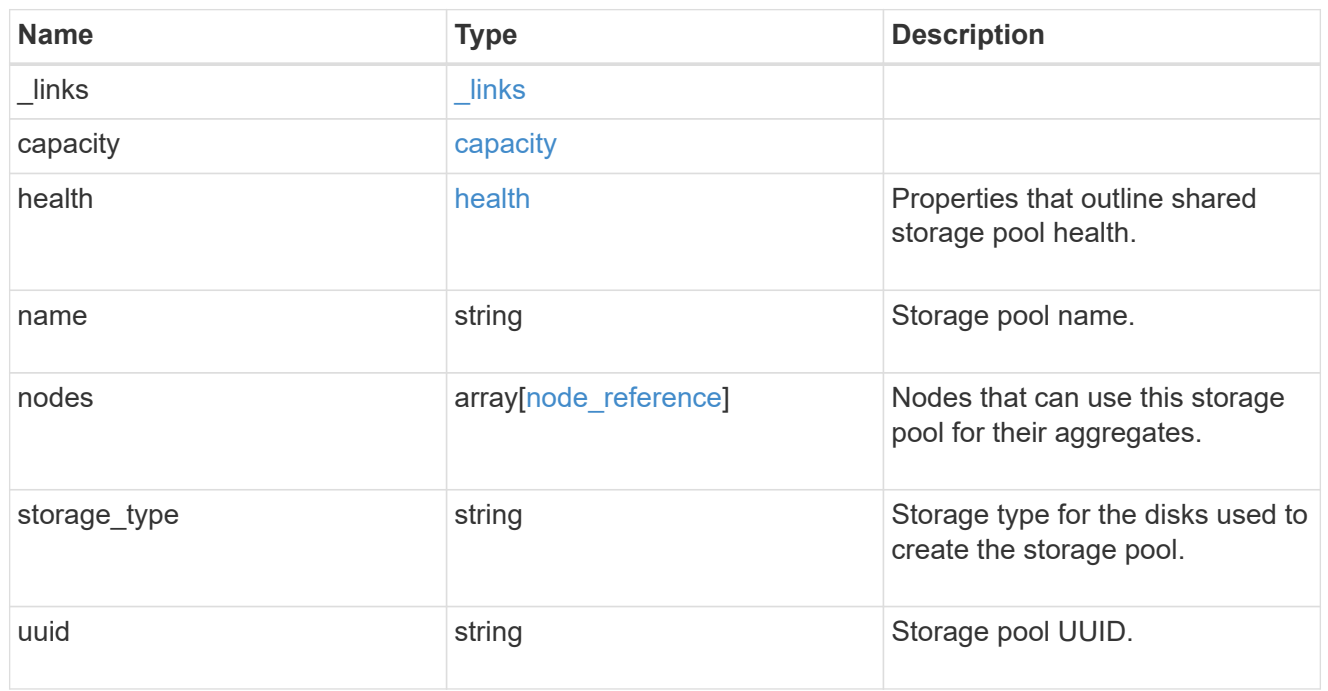

## storage\_pool\_show\_spares

Available spares for stoarge pool.

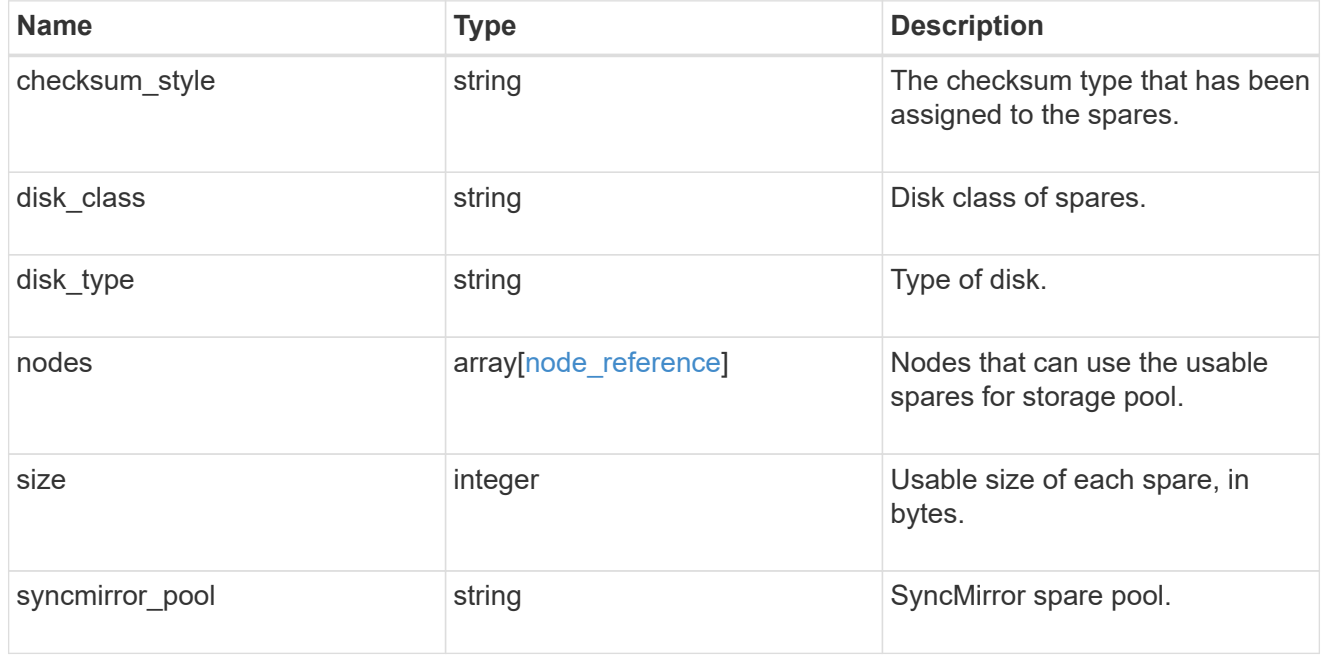

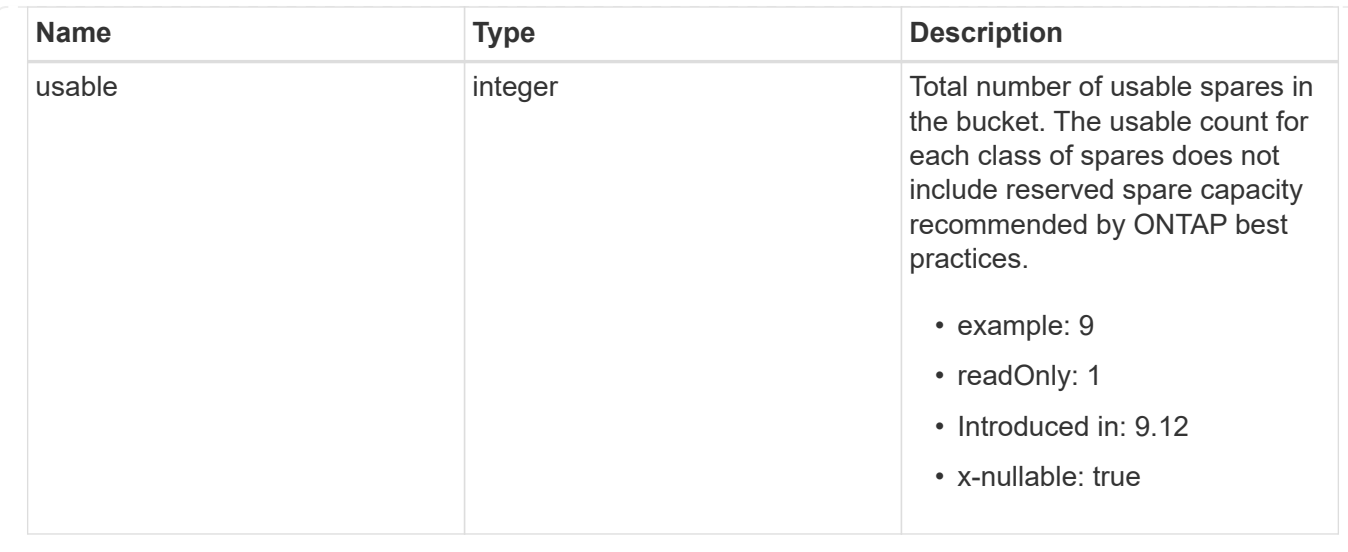

## <span id="page-22-0"></span>**Create a new storage pool**

POST /storage/pools

#### **Introduced In:** 9.11

Creates a new storage pool using available solid state capacity attached to the nodes specified.

## **Required properties**

The following properties are required in the POST body:

- name Name of the new storage pool.
- nodes []. name or nodes []. uuid Nodes that can use cache capacity from the new storage pool. Only nodes in the same HA pair can be specified for a given storage pool. Spare cache capacity will be distributed evenly among the specified nodes.
- capacity.disk count Number of SSDs to be used to create the storage pool.

## **Related ONTAP commands**

• storage pool create

### **Example:**

```
POST /api/storage/pools {"nodes": [{"name": "node1"}, {"name": "node2"}],
"name": "storage pool 1", "capacity": {"disk count": "4"}}
```
### **Parameters**

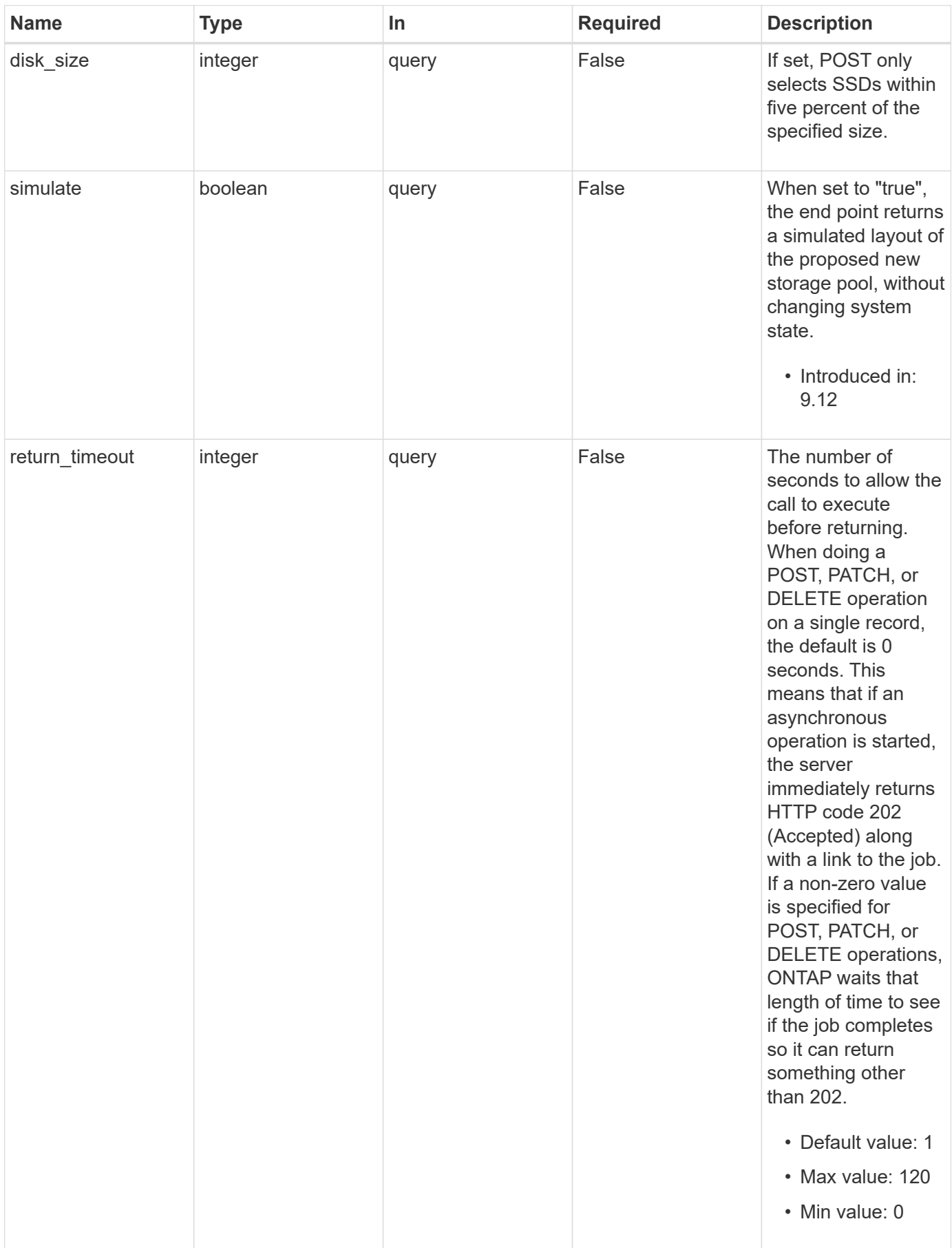

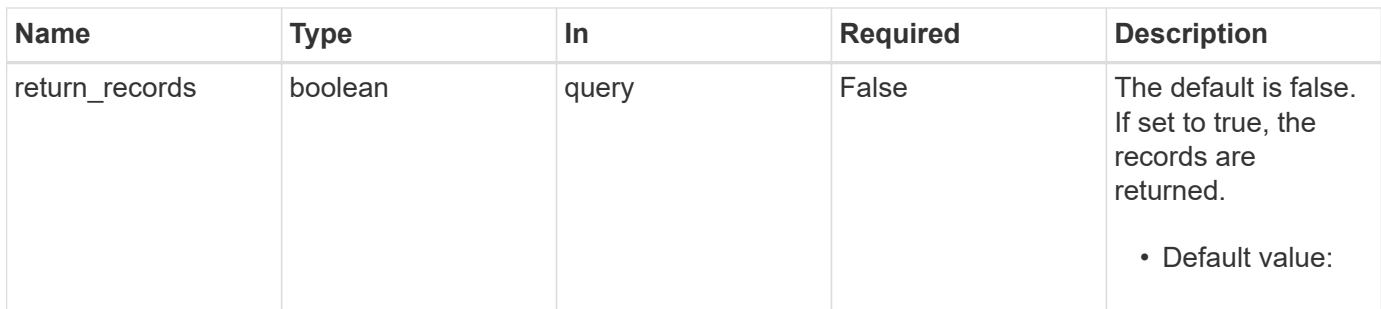

## **Request Body**

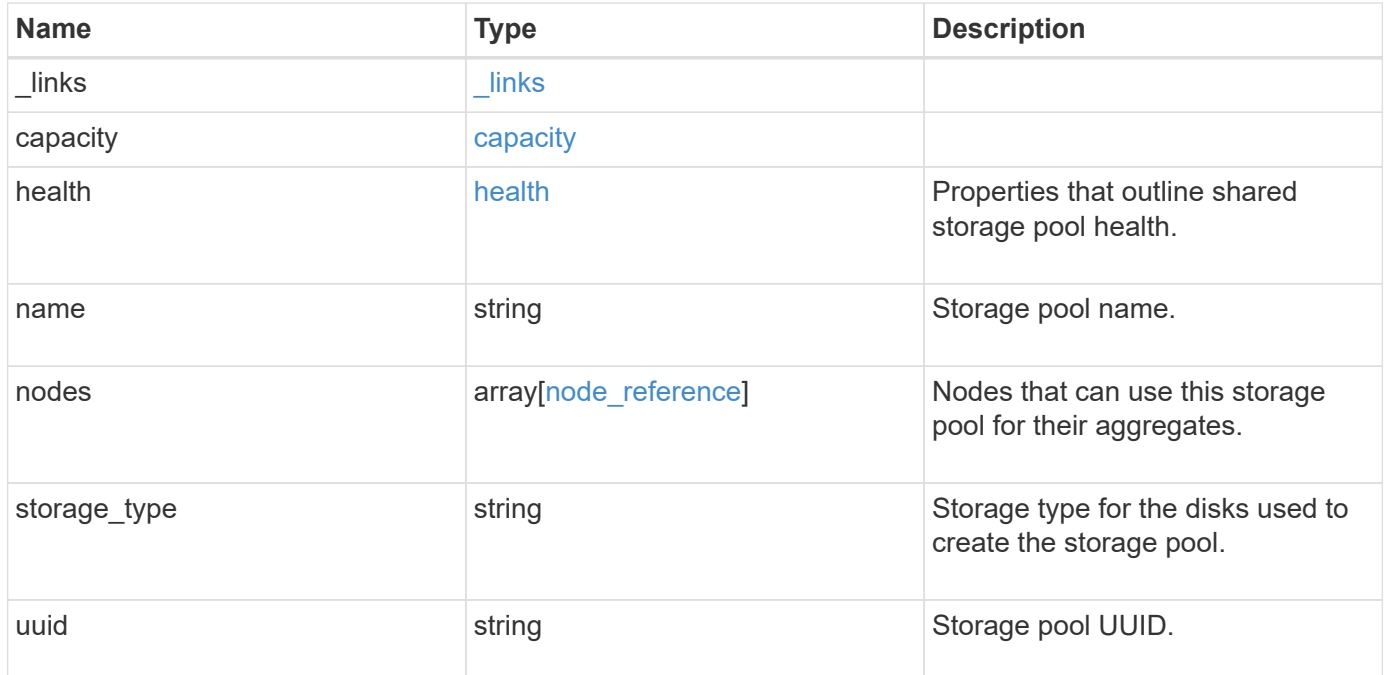

**Example request**

```
{
   "_links": {
      "self": {
        "href": "/api/resourcelink"
      }
    },
    "capacity": {
      "disks": {
        "disk": {
          "_links": {
             "self": {
               "href": "/api/resourcelink"
            }
          },
          "name": "1.0.1"
        },
        "total_size": 0,
        "usable_size": 0
      },
      "remaining": 0,
    "spare allocation units": {
        "available_size": 0,
        "node": {
        " links": {
             "self": {
               "href": "/api/resourcelink"
            }
          },
          "name": "node1",
          "uuid": "1cd8a442-86d1-11e0-ae1c-123478563412"
        },
        "size": 0,
      "syncmirror pool": "pool0"
      },
      "total": 0,
    "used allocation units": {
        "aggregate": {
         " links": {
             "self": {
               "href": "/api/resourcelink"
  }
           },
         "name": "aggr1",
           "uuid": "1cd8a442-86d1-11e0-ae1c-123478563412"
```

```
  },
      "current usage": 0,
        "node": {
          "_links": {
             "self": {
              "href": "/api/resourcelink"
            }
          },
          "name": "node1",
          "uuid": "1cd8a442-86d1-11e0-ae1c-123478563412"
        }
      }
    },
    "health": {
      "state": "normal",
    "unhealthy reason": {
        "arguments": {
          "code": "string",
         "message": "string"
        },
        "code": "4",
        "message": "entry doesn't exist",
        "target": "uuid"
     }
    },
    "nodes": {
    " links": {
       "self": {
          "href": "/api/resourcelink"
       }
      },
      "name": "node1",
     "uuid": "1cd8a442-86d1-11e0-ae1c-123478563412"
    },
    "storage_type": "SSD",
   "uuid": "string"
}
```
## **Response**

Status: 202, Accepted

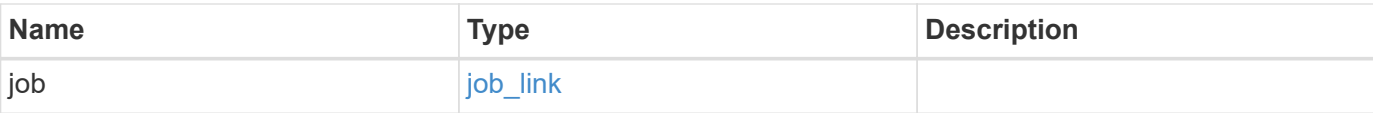

#### **Example response**

```
{
   "job": {
     "_links": {
        "self": {
          "href": "/api/resourcelink"
       }
      },
     "uuid": "string"
   }
}
```
#### **Headers**

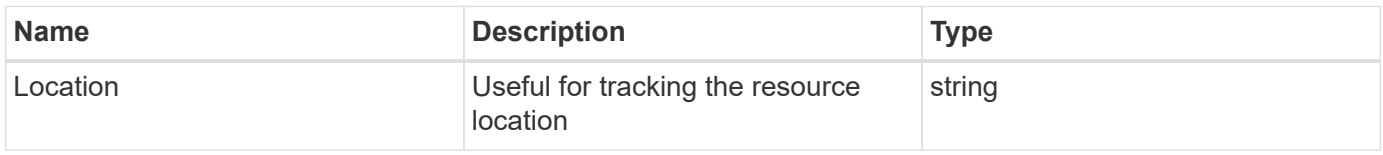

## **Response**

```
Status: 201, Created
```
#### **Error**

```
Status: Default
```
#### ONTAP Error Response Codes

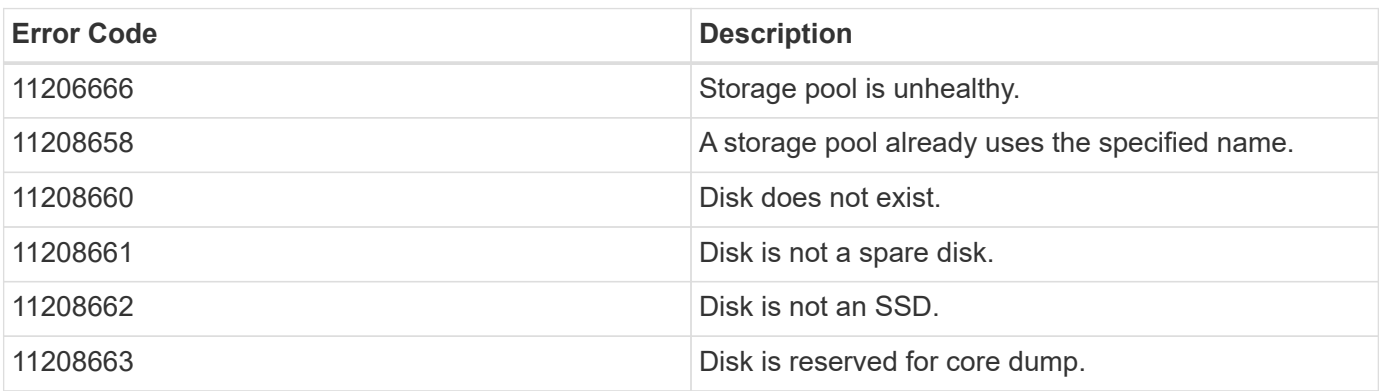

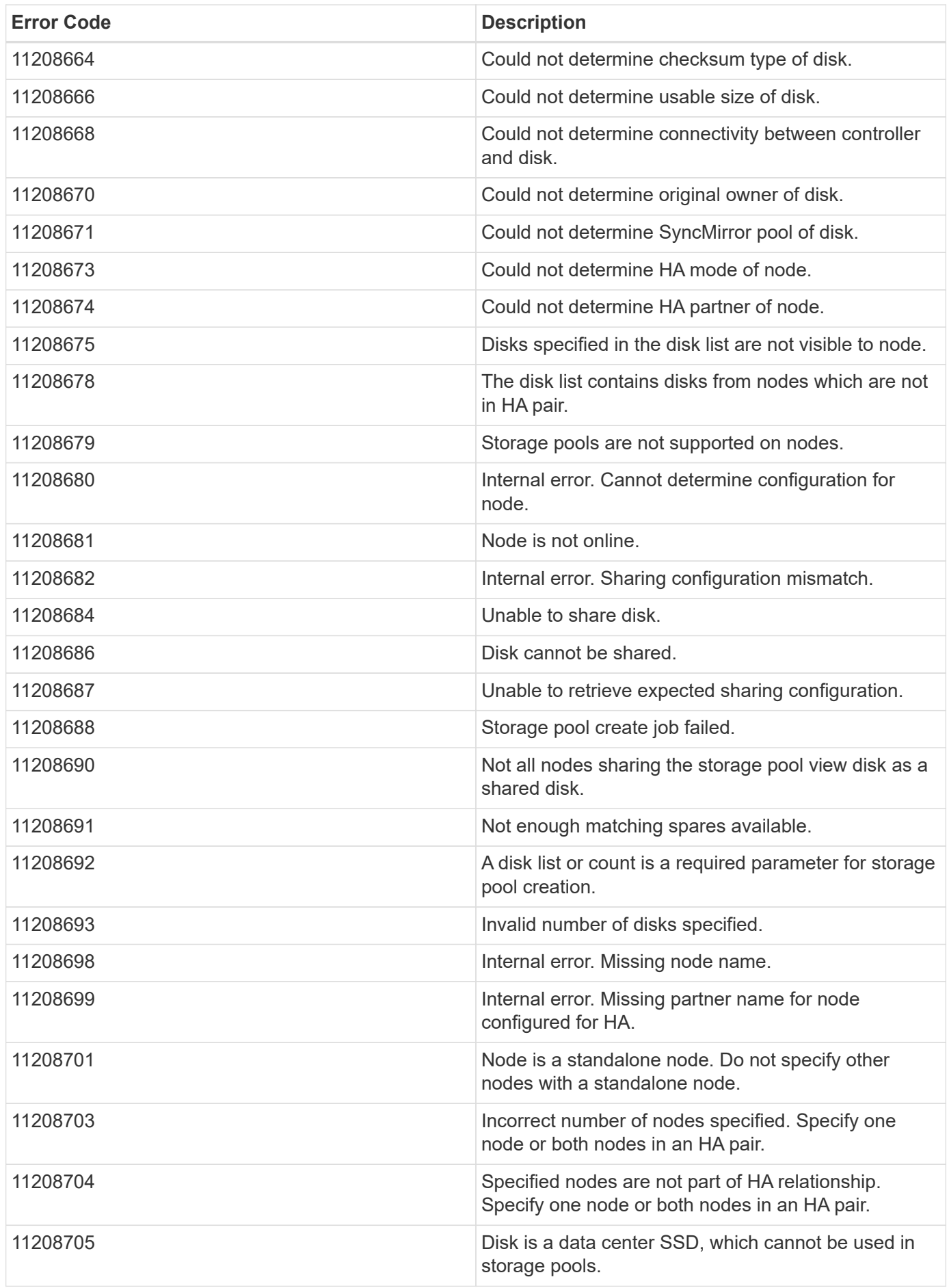

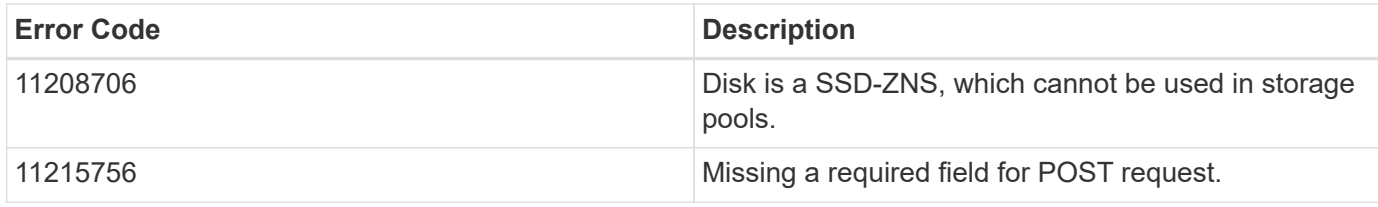

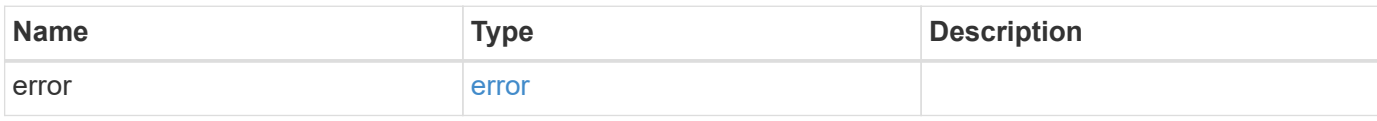

#### **Example error**

```
{
   "error": {
     "arguments": {
       "code": "string",
       "message": "string"
      },
      "code": "4",
      "message": "entry doesn't exist",
      "target": "uuid"
   }
}
```
## **Definitions**

#### **See Definitions**

href

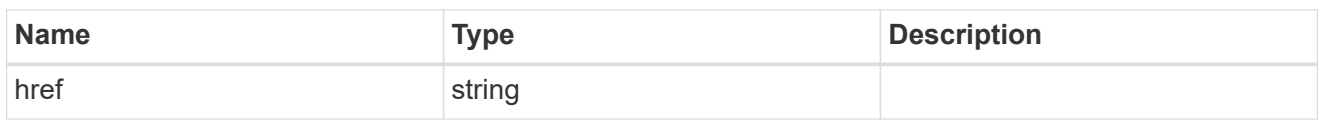

**Links** 

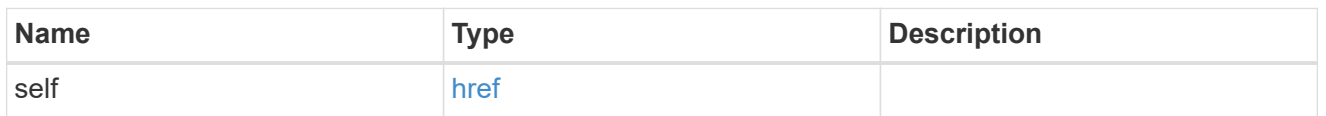

disk

Reference to the constituent disk object.

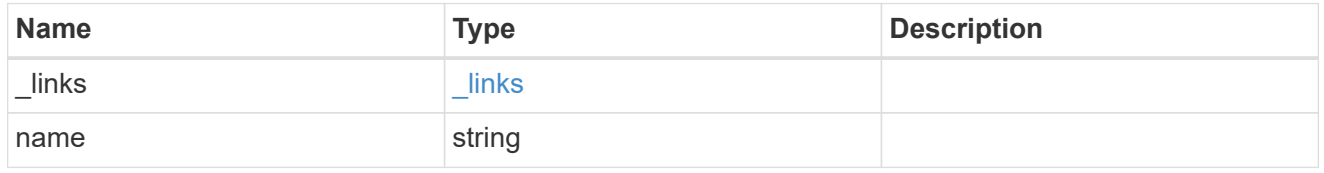

### storage\_pool\_disk

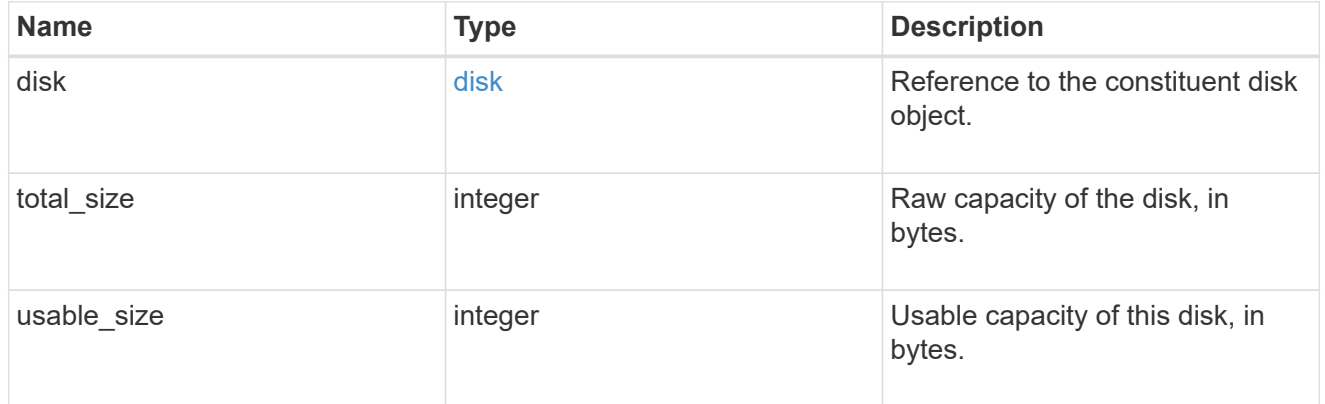

node

Specifies what node can use this set of allocation units.

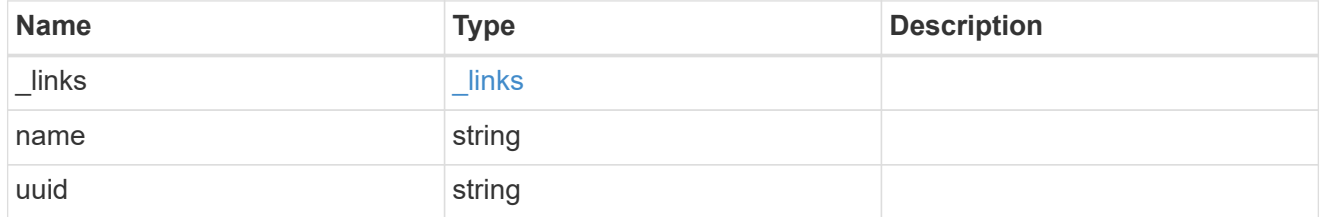

storage\_pool\_spare\_allocation\_unit

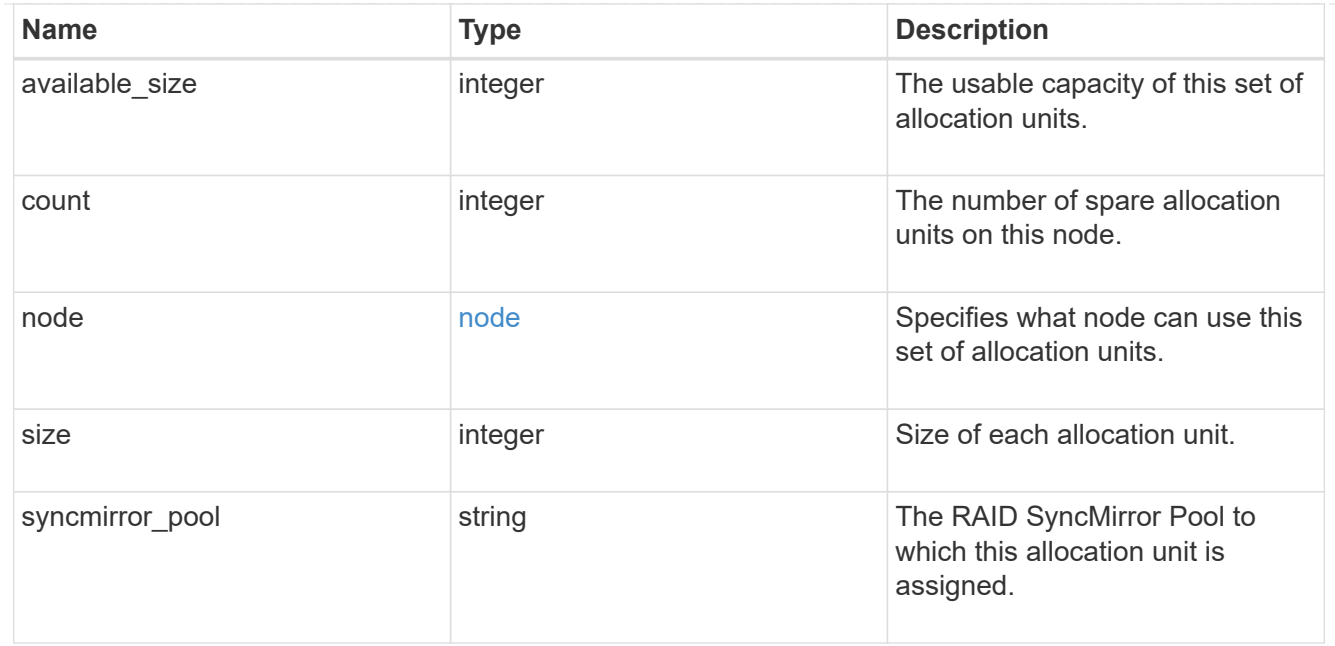

## aggregate

The aggregate that is using this cache capacity.

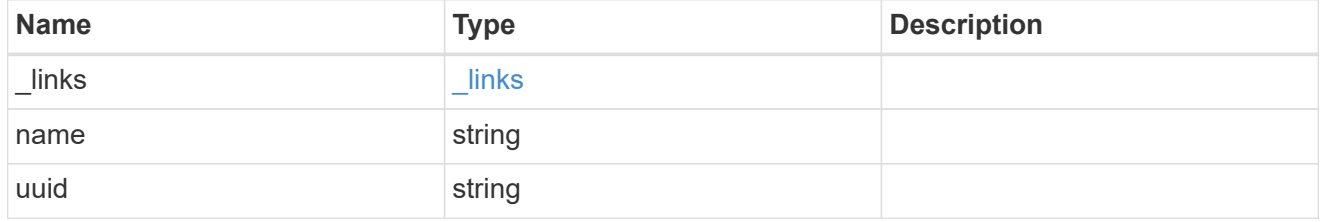

node

The node hosting the aggregate using this set of allocation units.

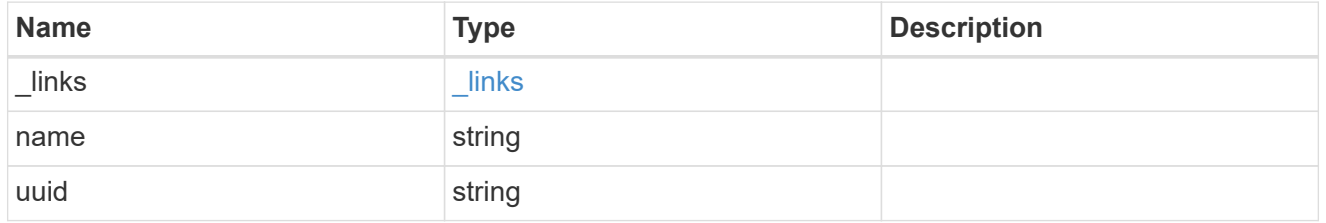

storage\_pool\_used\_allocation\_unit

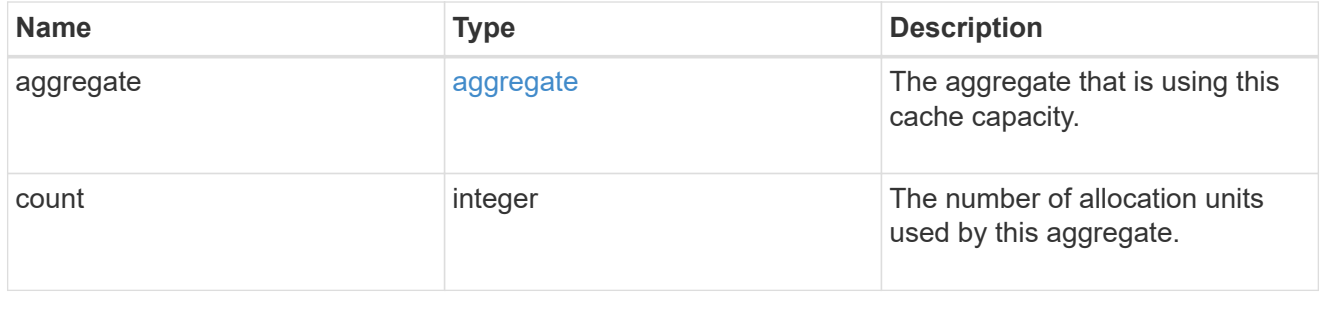

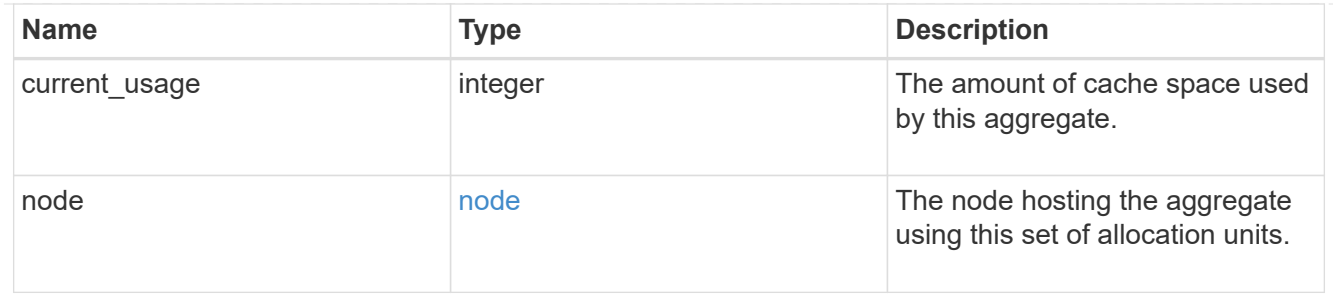

## capacity

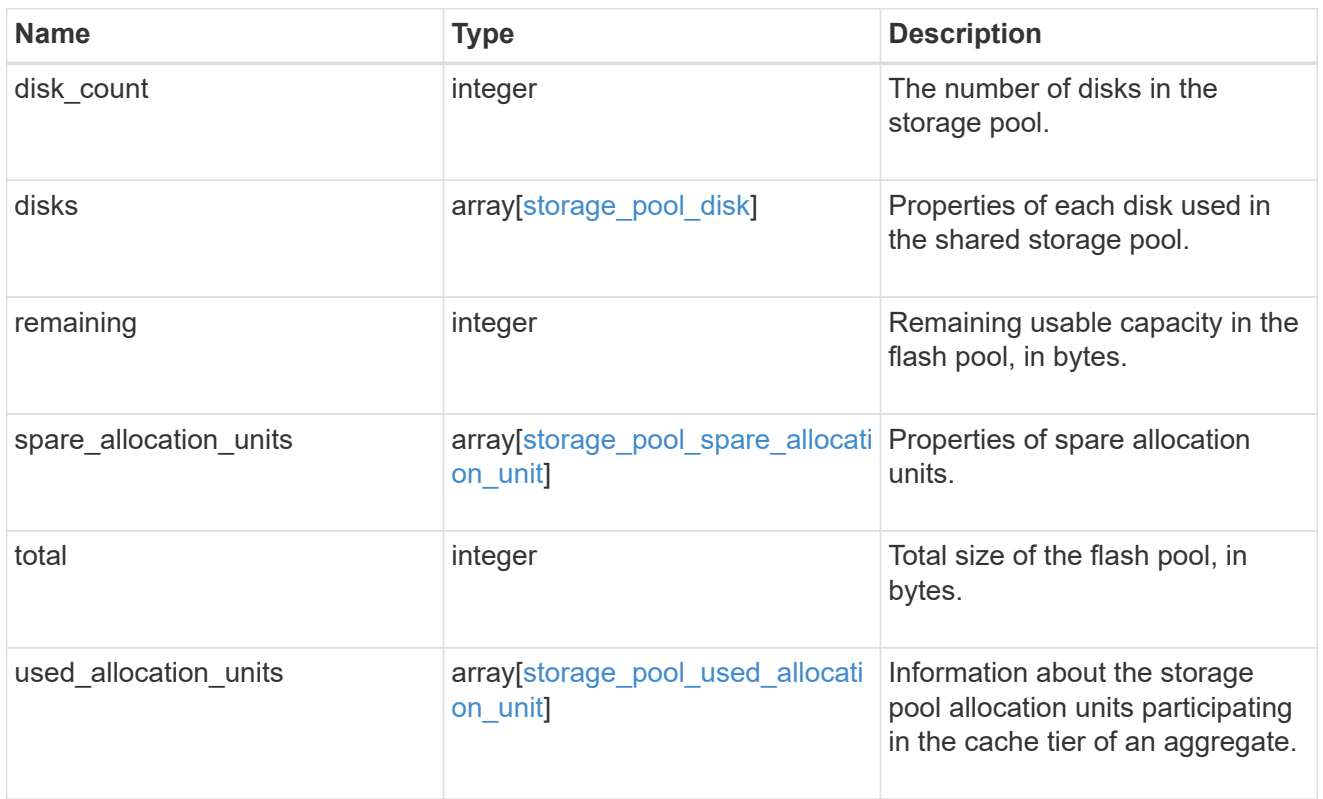

#### error\_arguments

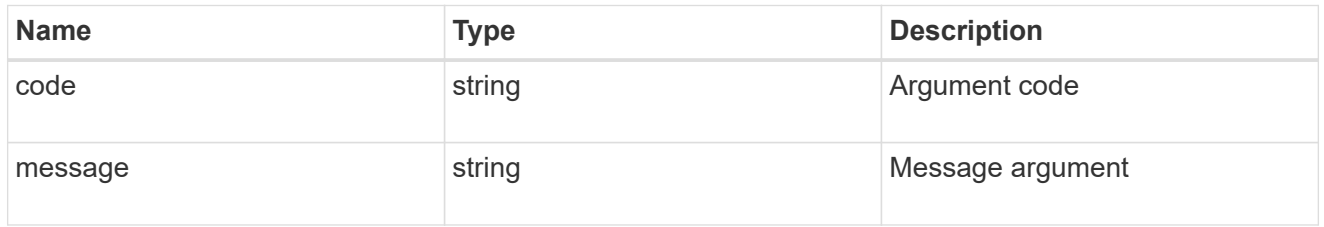

#### error

Indicates why the storage pool is unhealthy. This property is not returned for healthy storage pools.

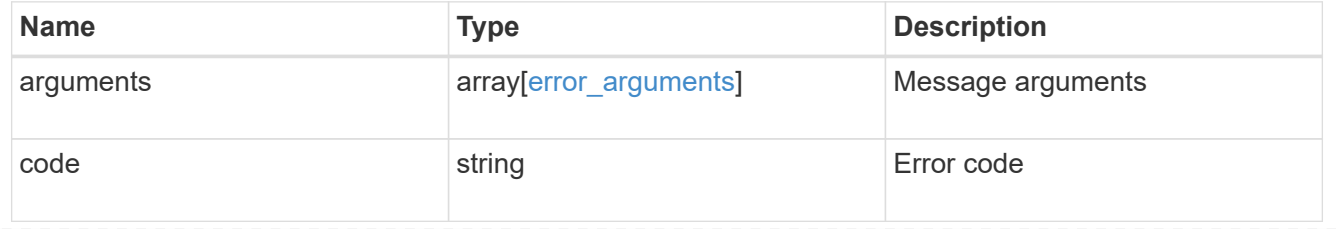

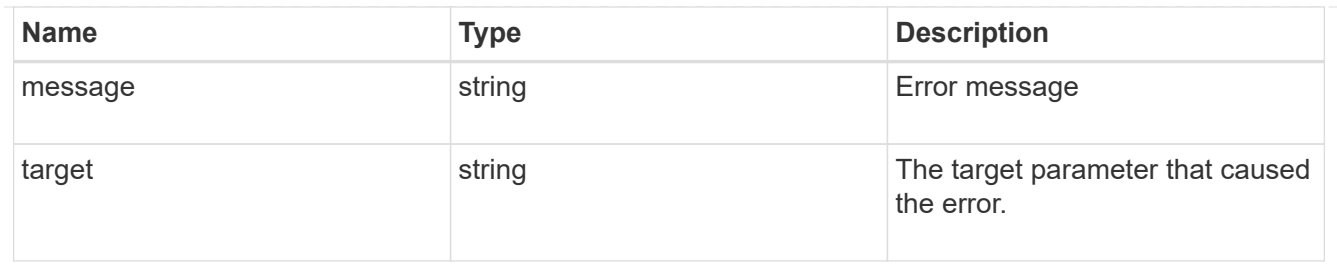

health

Properties that outline shared storage pool health.

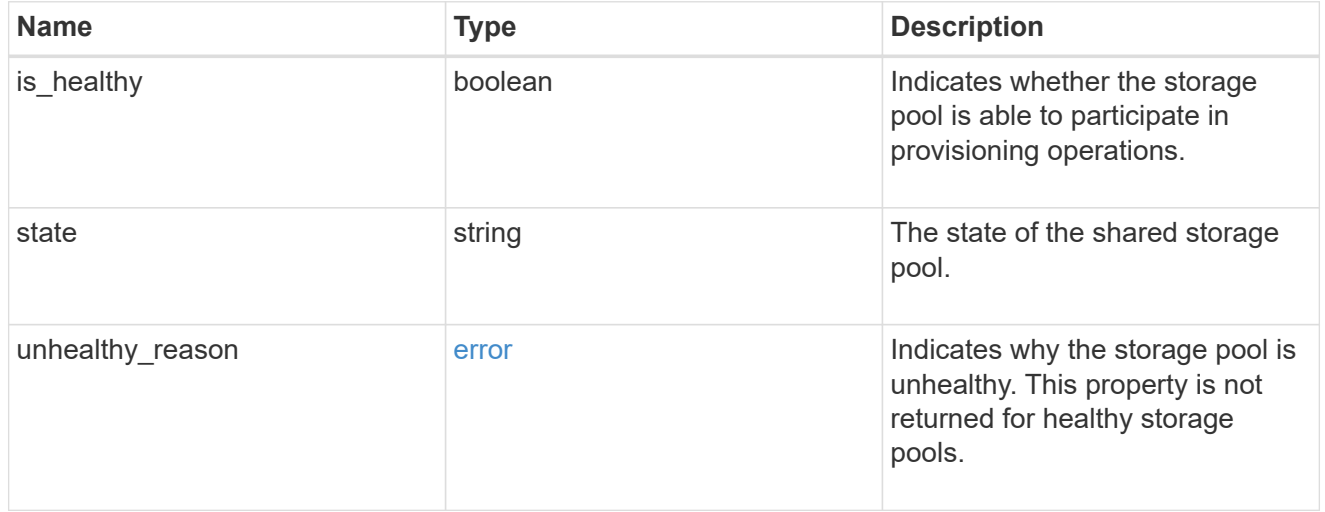

#### node\_reference

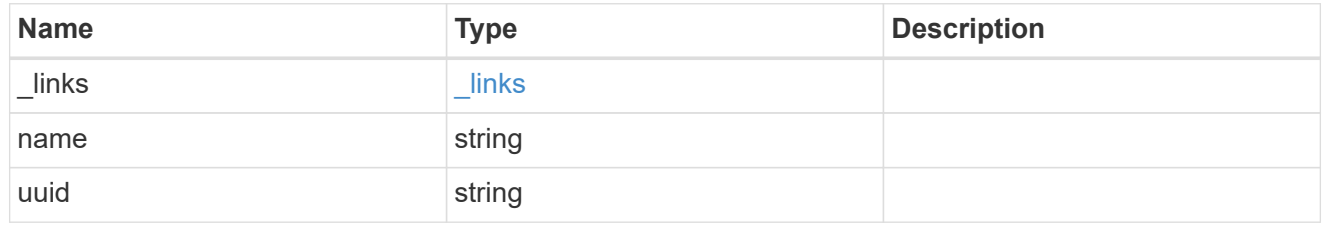

#### storage\_pool

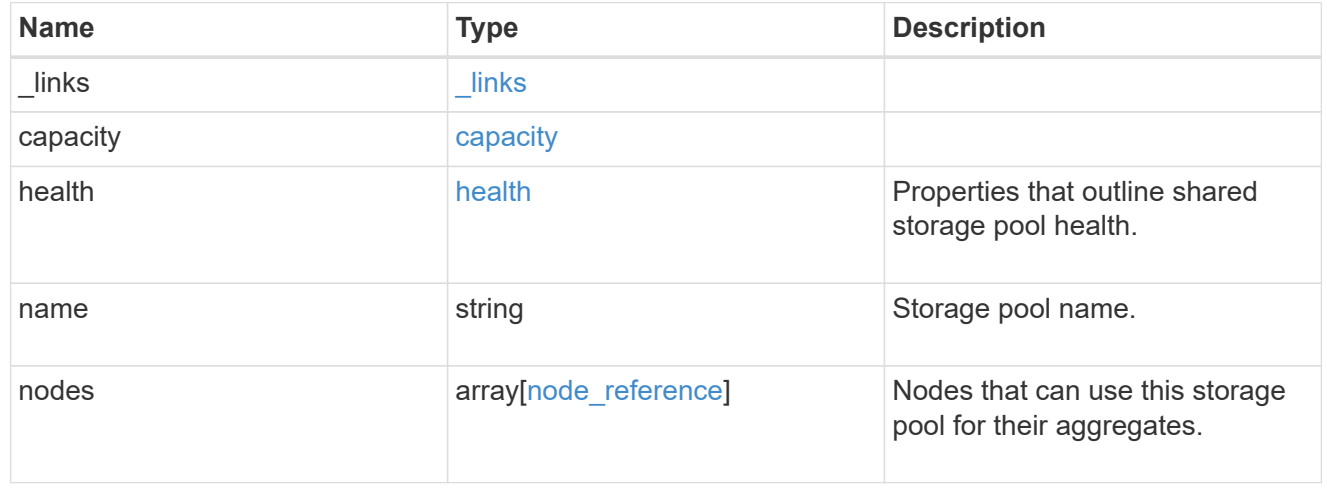

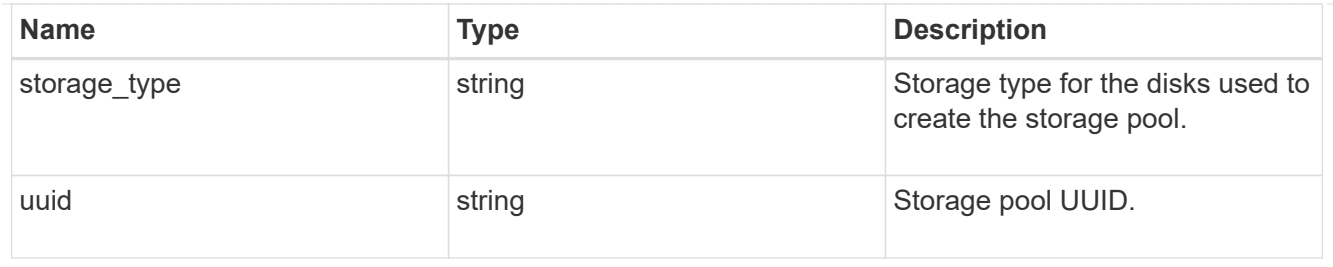

#### job\_link

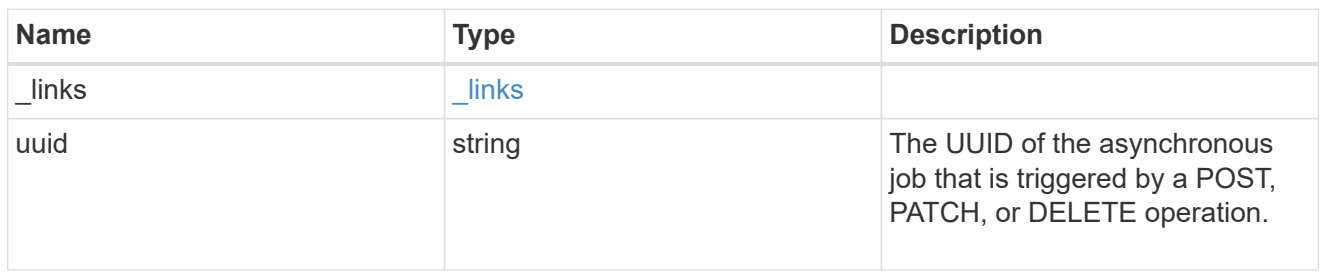

#### error

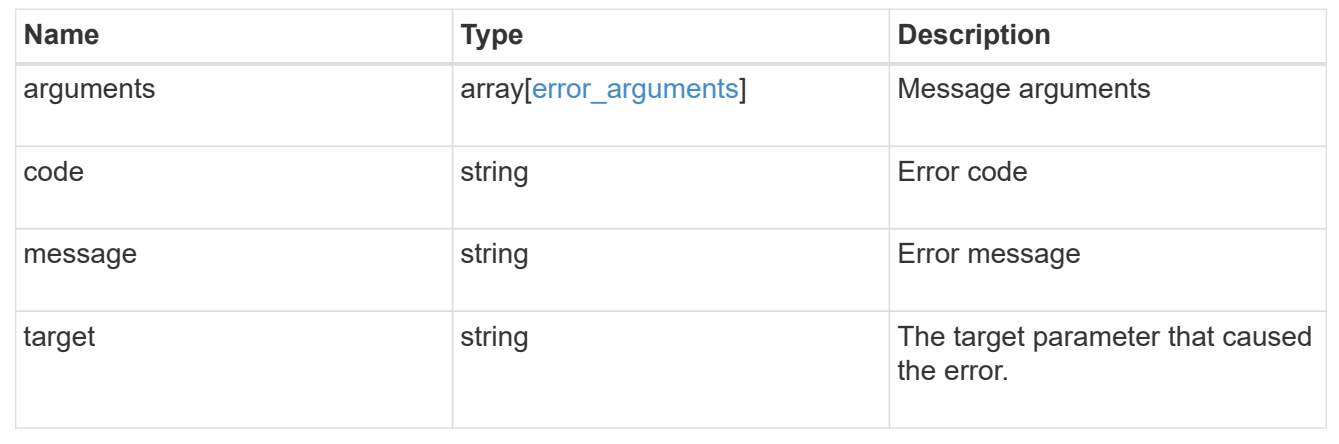

#### **Copyright information**

Copyright © 2024 NetApp, Inc. All Rights Reserved. Printed in the U.S. No part of this document covered by copyright may be reproduced in any form or by any means—graphic, electronic, or mechanical, including photocopying, recording, taping, or storage in an electronic retrieval system—without prior written permission of the copyright owner.

Software derived from copyrighted NetApp material is subject to the following license and disclaimer:

THIS SOFTWARE IS PROVIDED BY NETAPP "AS IS" AND WITHOUT ANY EXPRESS OR IMPLIED WARRANTIES, INCLUDING, BUT NOT LIMITED TO, THE IMPLIED WARRANTIES OF MERCHANTABILITY AND FITNESS FOR A PARTICULAR PURPOSE, WHICH ARE HEREBY DISCLAIMED. IN NO EVENT SHALL NETAPP BE LIABLE FOR ANY DIRECT, INDIRECT, INCIDENTAL, SPECIAL, EXEMPLARY, OR CONSEQUENTIAL DAMAGES (INCLUDING, BUT NOT LIMITED TO, PROCUREMENT OF SUBSTITUTE GOODS OR SERVICES; LOSS OF USE, DATA, OR PROFITS; OR BUSINESS INTERRUPTION) HOWEVER CAUSED AND ON ANY THEORY OF LIABILITY, WHETHER IN CONTRACT, STRICT LIABILITY, OR TORT (INCLUDING NEGLIGENCE OR OTHERWISE) ARISING IN ANY WAY OUT OF THE USE OF THIS SOFTWARE, EVEN IF ADVISED OF THE POSSIBILITY OF SUCH DAMAGE.

NetApp reserves the right to change any products described herein at any time, and without notice. NetApp assumes no responsibility or liability arising from the use of products described herein, except as expressly agreed to in writing by NetApp. The use or purchase of this product does not convey a license under any patent rights, trademark rights, or any other intellectual property rights of NetApp.

The product described in this manual may be protected by one or more U.S. patents, foreign patents, or pending applications.

LIMITED RIGHTS LEGEND: Use, duplication, or disclosure by the government is subject to restrictions as set forth in subparagraph (b)(3) of the Rights in Technical Data -Noncommercial Items at DFARS 252.227-7013 (FEB 2014) and FAR 52.227-19 (DEC 2007).

Data contained herein pertains to a commercial product and/or commercial service (as defined in FAR 2.101) and is proprietary to NetApp, Inc. All NetApp technical data and computer software provided under this Agreement is commercial in nature and developed solely at private expense. The U.S. Government has a nonexclusive, non-transferrable, nonsublicensable, worldwide, limited irrevocable license to use the Data only in connection with and in support of the U.S. Government contract under which the Data was delivered. Except as provided herein, the Data may not be used, disclosed, reproduced, modified, performed, or displayed without the prior written approval of NetApp, Inc. United States Government license rights for the Department of Defense are limited to those rights identified in DFARS clause 252.227-7015(b) (FEB 2014).

#### **Trademark information**

NETAPP, the NETAPP logo, and the marks listed at<http://www.netapp.com/TM>are trademarks of NetApp, Inc. Other company and product names may be trademarks of their respective owners.